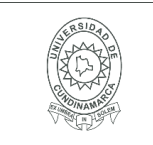

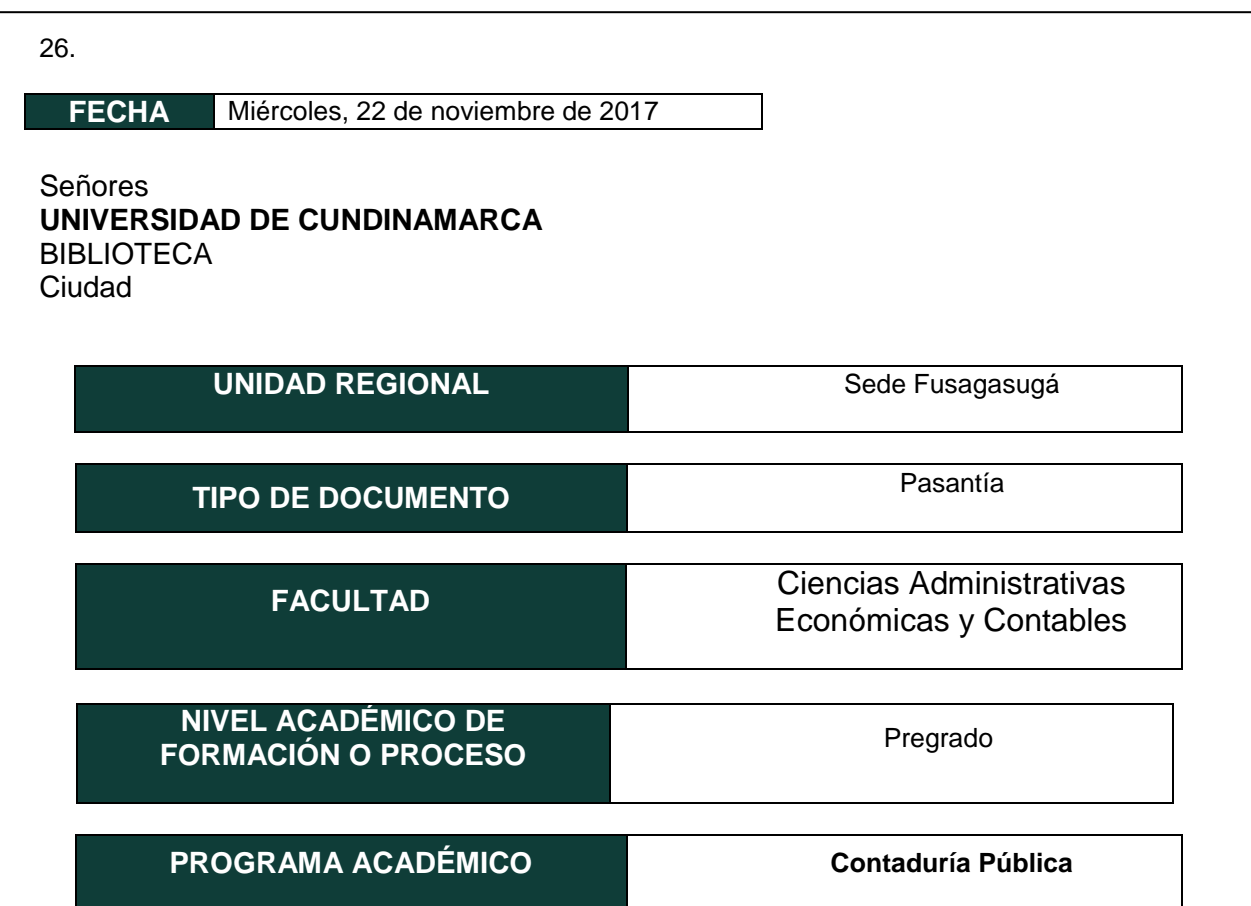

El Autor(Es):

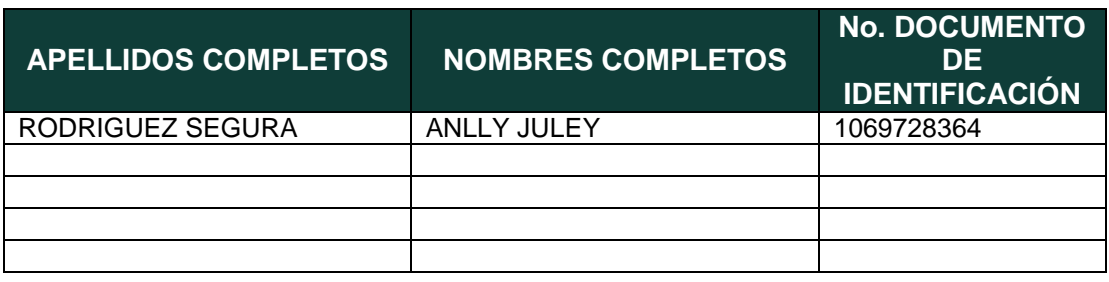

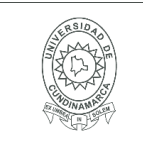

Director(Es) y/o Asesor(Es) del documento:

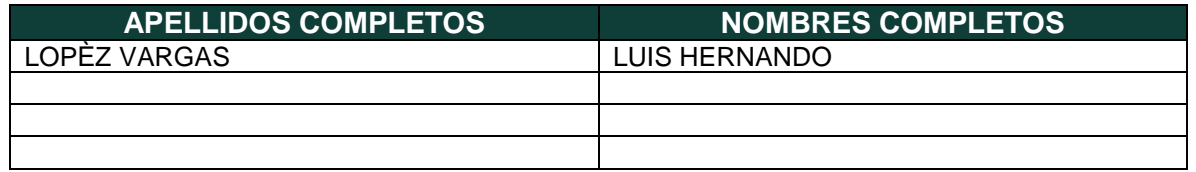

#### **TÍTULO DEL DOCUMENTO**

APOYO EN LOS PROCESOS CONTABLES Y TRIBUTARIOS DE LA EMPRESA CONSTRUCTORA EN OBRA VERDE S.A.S

**SUBTÍTULO (Aplica solo para Tesis, Artículos Científicos, Disertaciones, Objetos Virtuales de Aprendizaje)**

## **TRABAJO PARA OPTAR AL TÍTULO DE:**

Aplica para Tesis/Trabajo de Grado/Pasantía

CONTADOR PUBLICO

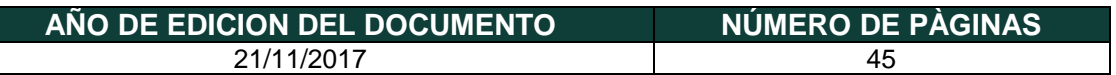

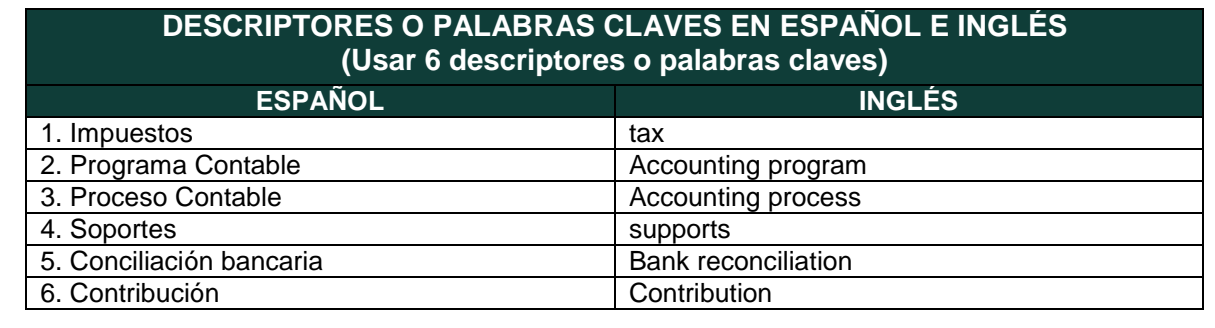

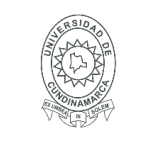

### **RESUMEN DEL CONTENIDO EN ESPAÑOL E INGLÉS**

(Máximo 250 palabras – 1530 caracteres, aplica para resumen en español):

El desarrollo de la pasantía como modalidad de grado se realizada en la empresa CONSTRUCTORA EN OBRA VERDE SAS, de acuerdo al convenio presentado por el estudiante del programa de contaduría pública, sede Fusagasugá. Donde se abordaron los temas teóricos-prácticos vistos en la universidad de Cundinamarca. Tales como el manejo de la información contable y tributaria, Conocer las diferentes responsabilidades tributarias de la compañía; tales como: (Retención en la fuente, Declaración de Renta, ICA., IVA Y FIC), Analizar de los estados financieros correspondientes. (Balance general, Estado de resultados), procesar los soportes contables en el software (World office), recibos de caja, comprobantes de egreso y documentos equivalentes; realizar las conciliaciones bancarias de la empresa de los bancos Davivienda y Bancolombia.

Dando cumplimiento a todos los objetivos propuestos dentro del proceso la pasantía, adquiriendo la experiencia práctica necesaria para la ejecución de la profesión; a través de las oportunidades que ofrecen las empresas del municipio, las cuales nos permiten fortalecer los conocimientos adquiridos en la universidad.

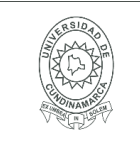

### **AUTORIZACION DE PUBLICACIÒN**

Por medio del presente escrito autorizo (Autorizamos) a la Universidad de Cundinamarca para que, en desarrollo de la presente licencia de uso parcial, pueda ejercer sobre mí (nuestra) obra las atribuciones que se indican a continuación, teniendo en cuenta que, en cualquier caso, la finalidad perseguida será facilitar, difundir y promover el aprendizaje, la enseñanza y la investigación.

En consecuencia, las atribuciones de usos temporales y parciales que por virtud de la presente licencia se autoriza a la Universidad de Cundinamarca, a los usuarios de la Biblioteca de la Universidad; así como a los usuarios de las redes, bases de datos y demás sitios web con los que la Universidad tenga perfeccionado una alianza, son: Marque con una "X":

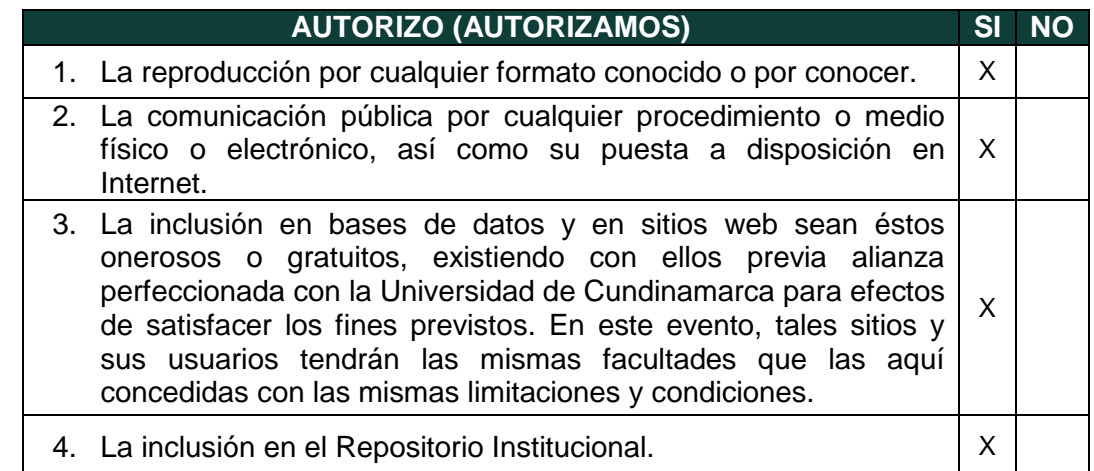

De acuerdo con la naturaleza del uso concedido, la presente licencia parcial se otorga a título gratuito por el máximo tiempo legal colombiano, con el propósito de que en dicho lapso mi (nuestra) obra sea explotada en las condiciones aquí estipuladas y para los fines indicados, respetando siempre la titularidad de los derechos patrimoniales y morales correspondientes, de acuerdo con los usos honrados, de manera proporcional y justificada a la finalidad perseguida, sin ánimo de lucro ni de comercialización.

Para el caso de las Tesis, Trabajo de Grado o Pasantía, de manera complementaria, garantizo(garantizamos) en mi(nuestra) calidad de estudiante(s) y por ende autor(es) exclusivo(s), que la Tesis, Trabajo de Grado o Pasantía en cuestión, es producto de mi(nuestra) plena autoría, de mi(nuestro) esfuerzo personal intelectual, como consecuencia de mi(nuestra) creación original particular y, por tanto, soy(somos) el(los) único(s) titular(es) de la misma. Además, aseguro (aseguramos) que no contiene citas, ni

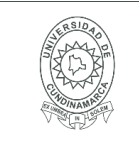

transcripciones de otras obras protegidas, por fuera de los límites autorizados por la ley, según los usos honrados, y en proporción a los fines previstos; ni tampoco contempla declaraciones difamatorias contra terceros; respetando el derecho a la imagen, intimidad, buen nombre y demás derechos constitucionales. Adicionalmente, manifiesto (manifestamos) que no se incluyeron expresiones contrarias al orden público ni a las buenas costumbres. En consecuencia, la responsabilidad directa en la elaboración, presentación, investigación y, en general, contenidos de la Tesis o Trabajo de Grado es de mí (nuestra) competencia exclusiva, eximiendo de toda responsabilidad a la Universidad de Cundinamarca por tales aspectos.

Sin perjuicio de los usos y atribuciones otorgadas en virtud de este documento, continuaré (continuaremos) conservando los correspondientes derechos patrimoniales sin modificación o restricción alguna, puesto que, de acuerdo con la legislación colombiana aplicable, el presente es un acuerdo jurídico que en ningún caso conlleva la enajenación de los derechos patrimoniales derivados del régimen del Derecho de Autor.

De conformidad con lo establecido en el artículo 30 de la Ley 23 de 1982 y el artículo 11 de la Decisión Andina 351 de 1993, *"Los derechos morales sobre el trabajo son propiedad de los autores"*, los cuales son irrenunciables, imprescriptibles, inembargables e inalienables. En consecuencia, la Universidad de Cundinamarca está en la obligación de RESPETARLOS Y HACERLOS RESPETAR, para lo cual tomará las medidas correspondientes para garantizar su observancia.

**NOTA:** (Para Tesis, Trabajo de Grado o Pasantía):

## **Información Confidencial:**

Esta Tesis, Trabajo de Grado o Pasantía, contiene información privilegiada, estratégica, secreta, confidencial y demás similar, o hace parte de la investigación que se adelanta y cuyos resultados finales no se han publicado. **SI** \_X\_\_ **NO** \_\_\_. En caso afirmativo expresamente indicaré (indicaremos), en carta adjunta tal situación con el fin de que se mantenga la restricción de acceso.

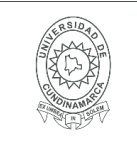

### **LICENCIA DE PUBLICACIÒN**

Como titular(es) del derecho de autor, confiero(erimos) a la Universidad de Cundinamarca una licencia no exclusiva, limitada y gratuita sobre la obra que se integrará en el Repositorio Institucional, que se ajusta a las siguientes características:

a) Estará vigente a partir de la fecha de inclusión en el repositorio, por un plazo de 5 años, que serán prorrogables indefinidamente por el tiempo que dure el derecho patrimonial del autor. El autor podrá dar por terminada la licencia solicitándolo a la Universidad por escrito. (Para el caso de los Recursos Educativos Digitales, la Licencia de Publicación será permanente).

b) Autoriza a la Universidad de Cundinamarca a publicar la obra en formato y/o soporte digital, conociendo que, dado que se publica en Internet, por este hecho circula con un alcance mundial.

c) Los titulares aceptan que la autorización se hace a título gratuito, por lo tanto, renuncian a recibir beneficio alguno por la publicación, distribución, comunicación pública y cualquier otro uso que se haga en los términos de la presente licencia y de la licencia de uso con que se publica.

d) El(Los) Autor(es), garantizo(amos) que el documento en cuestión, es producto de mi(nuestra) plena autoría, de mi(nuestro) esfuerzo personal intelectual, como consecuencia de mi (nuestra) creación original particular y, por tanto, soy(somos) el(los) único(s) titular(es) de la misma. Además, aseguro(aseguramos) que no contiene citas, ni transcripciones de otras obras protegidas, por fuera de los límites autorizados por la ley, según los usos honrados, y en proporción a los fines previstos; ni tampoco contempla declaraciones difamatorias contra terceros; respetando el derecho a la imagen, intimidad, buen nombre y demás derechos constitucionales. Adicionalmente, manifiesto (manifestamos) que no se incluyeron expresiones contrarias al orden público ni a las buenas costumbres. En consecuencia, la responsabilidad directa en la elaboración, presentación, investigación y, en general, contenidos es de mí (nuestro) competencia exclusiva, eximiendo de toda responsabilidad a la Universidad de Cundinamarca por tales aspectos.

e) En todo caso la Universidad de Cundinamarca se compromete a indicar siempre la autoría incluyendo el nombre del autor y la fecha de publicación.

f) Los titulares autorizan a la Universidad para incluir la obra en los índices y buscadores que estimen necesarios para promover su difusión.

g) Los titulares aceptan que la Universidad de Cundinamarca pueda convertir el documento a cualquier medio o formato para propósitos de preservación digital.

h) Los titulares autorizan que la obra sea puesta a disposición del público en los términos autorizados en los literales anteriores bajo los límites definidos por la universidad en el "Manual del Repositorio Institucional AAAM003"

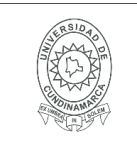

**VIGENCIA: 2017-11-16 PAGINA: 7 de 52**

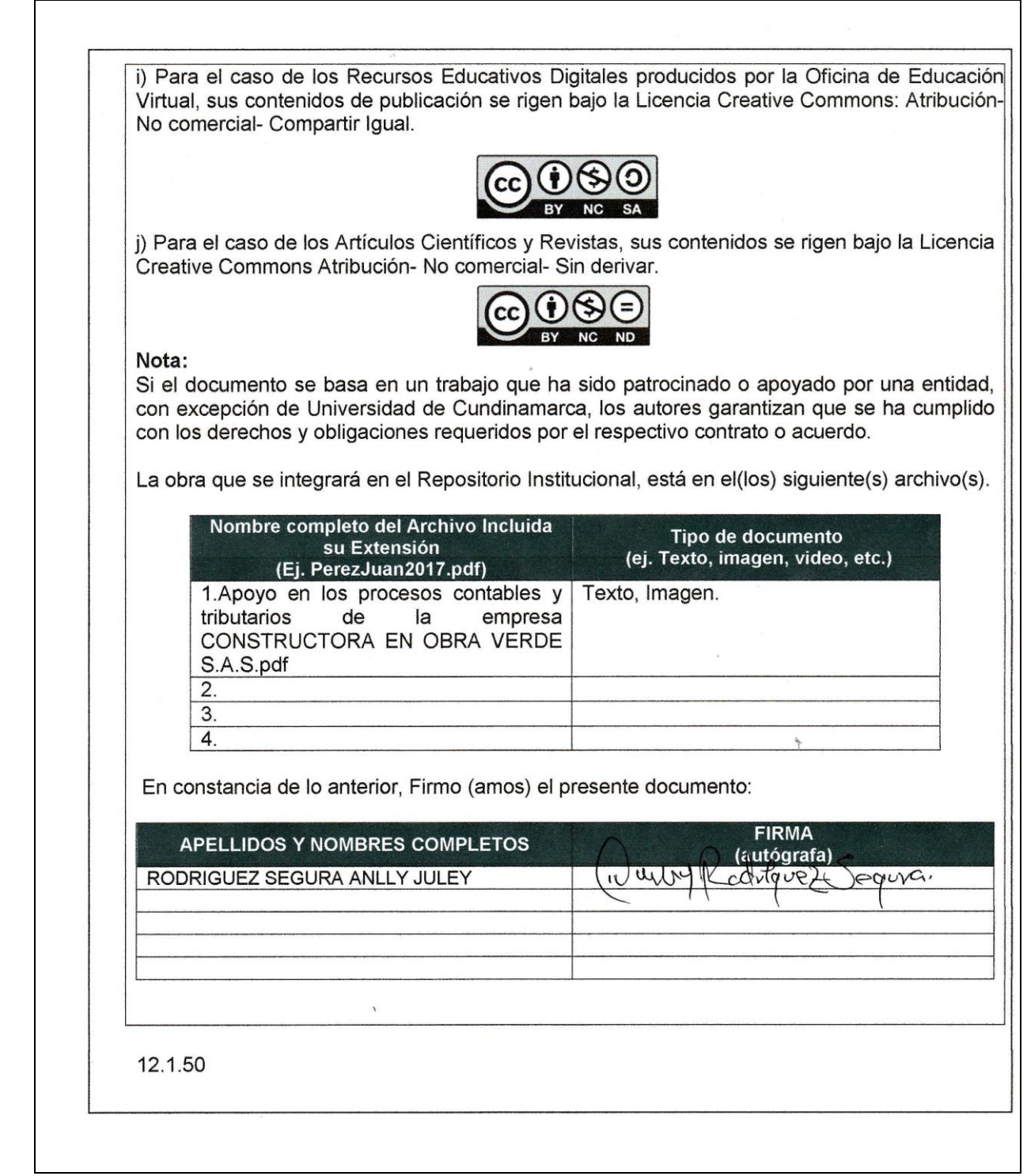

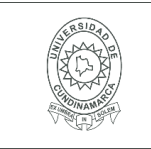

**VIGENCIA: 2017-11-16 PAGINA: 8 de 52**

APOYO EN LOS PROCESOS CONTABLES Y TRIBUTARIOS DE LA EMPRESA CONSTRUCTORA EN OBRA VERDE S.A.S

(PASANTÍA)

# RODRÍGUEZ SEGURA ANLLY JULEY

UNIVERSIDAD DE CUNDINAMARCA FACULTAD DE CIENCIAS ADMINISTRATIVAS, ECONÓMICAS Y CONTABLES CONTADURÍA PÚBLICA FUSAGASUGÁ 2017

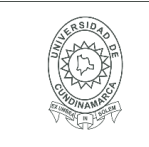

## APOYO EN LOS PROCESOS CONTABLES Y TRIBUTARIOS DE LA EMPRESA CONSTRUCTORA EN OBRA VERDE S.A.S

(Pasantías)

Rodríguez Segura Anlly Juley Cód. 114212270

Asesor Interno López Luis Hernando Vargas

Asesor Externo Simbaqueva Leuro Fabián David

UNIVERSIDAD DE CUNDINAMARCA FACULTAD DE CIENCIAS ADMINISTRATIVAS, ECONÓMICAS Y CONTABLES CONTADURÍA PÚBLICA FUSAGASUGÁ 2017

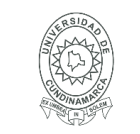

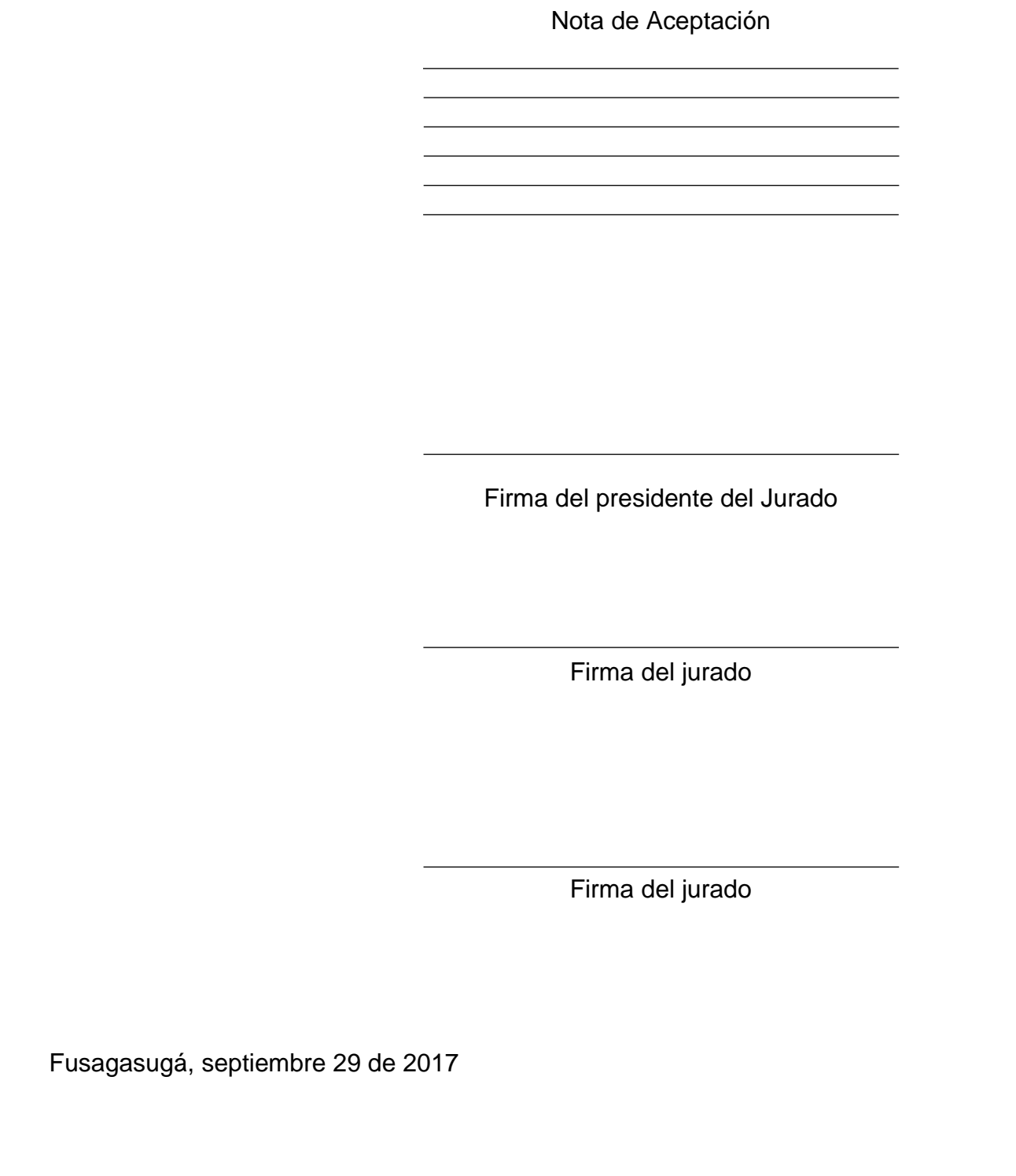

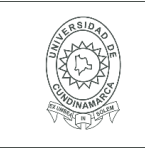

### **AGRADECIMIENTOS**

Primeramente, agradezco a la UNIVERSIDAD DE CUNDINAMARCA, por la oportunidad de formarme como profesional, también un sincero agradecimiento al docente LUIS HERNANDO LOPÉZ VARGAS por su orientación y apoyo durante el proceso de las tesis, además, a la empresa CONSTRUCTORA EN OBRA VERDE S.A.S., por la oportunidad de poder realizar las pasantías como trabajo de grado, y a todas aquellas personas que intervinieron y estuvieron pendientes del desarrollo del trabajo hasta el último día.

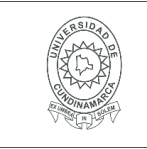

### **DEDICATORIA**

Este trabajo está dedicado especialmente a Dios por haber permitido lograr mis objetivos, a mi familia ya que su apoyo, comprensión, amor y ánimo fue fundamental en cada paso que di durante mi proceso, además a aquellas personas que hicieron parte fundamental de este logro.

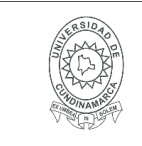

#### **MACROPROCESO DE APOYO** PROCESO GESTIÓN APOYO ACADÉMICO **DESCRIPCIÓN, AUTORIZACIÓN Y LICENCIA DEL REPOSITORIO INSTITUCIONAL**

# **CONTENIDO**  $3.1$  $5<sub>1</sub>$  $6.$  $6.1$  $6.2$  $6.3$  $6.4$ 6.5  $6.5.1$  $6.5.2$ 6.5.3 Procedimientos contables y evolución de los sistemas de información. 26 6.6

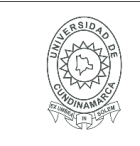

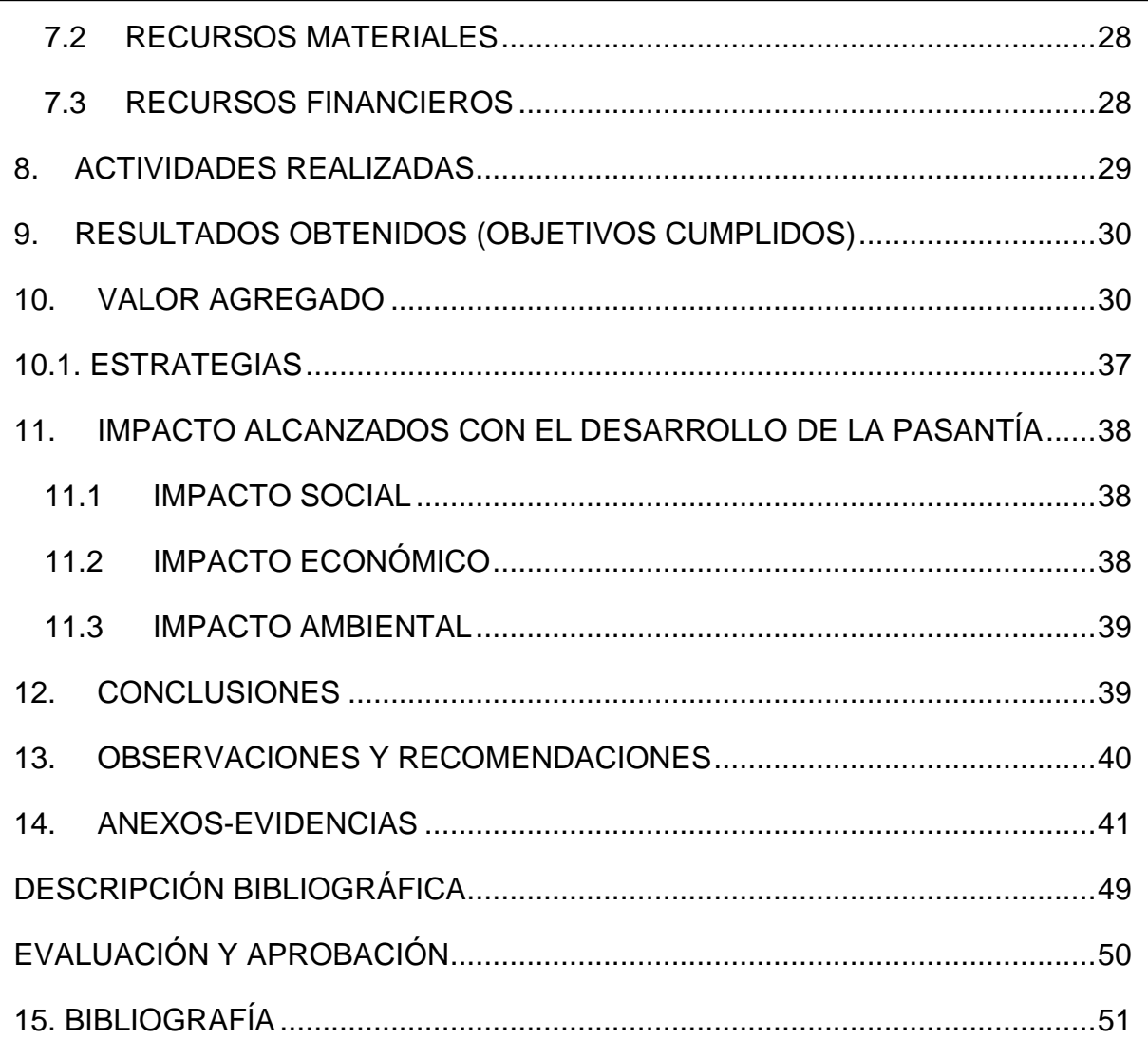

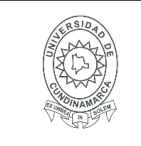

## **LISTA DE TABLAS**

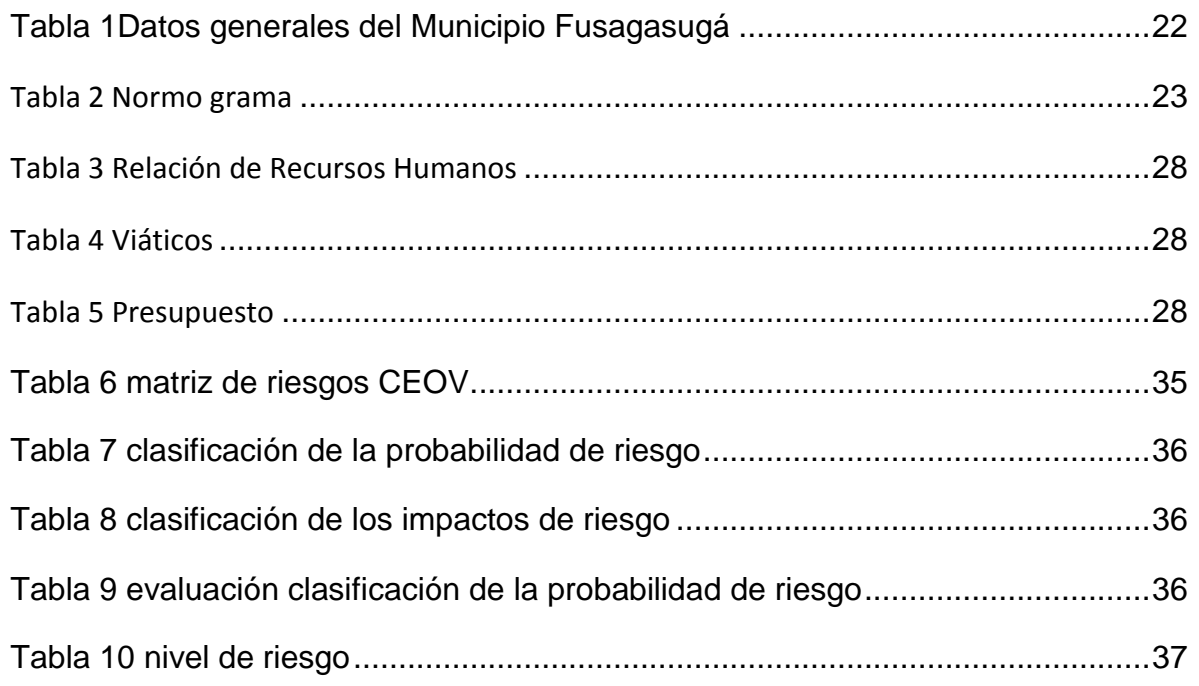

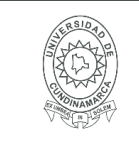

# **LISTA DE IMÁGENES**

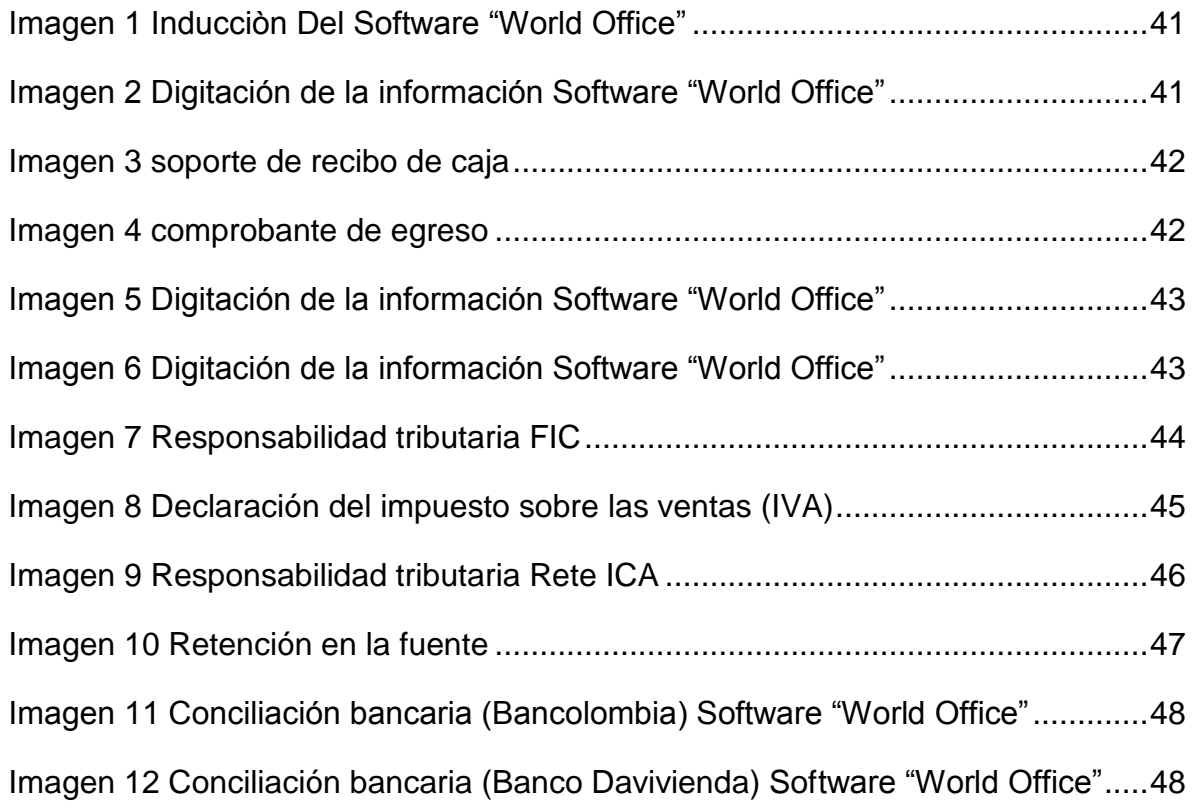

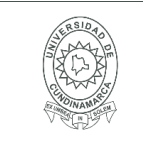

# **DESCRIPCIÓN DEL TRABAJO**

Mediante la modalidad de pasantía de trabajo de grado se pretende cumplir con los objetivos planteados, con el fin de dar cumplimiento a todas las actividades propuestas de manera que se logre poner en práctica los conocimientos adquiridos durante el proceso de formación en la universidad de Cundinamarca.

Dejando como valor agregado a la empresa Constructora en Obra Verde S.A.S. una matriz de riesgos la cual pretende corregir las falencias más notorias que se tienen en los procesos contables.

## **1. CAPÍTULOS DEL TRABAJO**

<span id="page-16-0"></span>**CAPITULO I:** Identificación de los procesos contables y tributarios.

**CAPÍTULO II:** Determinación de los requerimientos básicos de información para dar cumplimiento a las responsabilidades exigidas por la DIAN.

**CAPITULO III:** Realización de una matriz de riesgos.

# **2. INTRODUCCIÓN**

<span id="page-16-1"></span>La contaduría es una ciencia dedicada a generar información útil para la toma de decisiones económicas, y como ciencia evoluciona con el pasar de los años, actualmente se puede afirmar que los sistemas y procedimientos contables que se utilizan facilitan el desarrollo de los procesos contables y disminuyen el tiempo que estos conllevan.

El contador como profesional es el encargado de llevar a cabo el desarrollo, depuración y clasificación de toda la información económica y contable de una empresa, a través de software contable que facilitan todas estas tareas.

La empresa Constructora En Obra Verde S.A.S, brinda la oportunidad del desarrollo de las pasantías, las cuales corresponden a la aplicación de los conocimientos teóricos-prácticos adquiridos a lo largo de la formación como profesional en el área contable.

En este orden de ideas se presenta este informe estableciendo un plan de actividades a desarrollar en la modalidad de grado de pasantía permitiendo así la

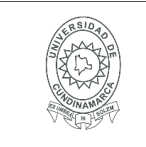

<span id="page-17-0"></span>ejecución de dichos propósitos de formación mediante la práctica como pasante que se llevaran a cabo en la empresa Constructora En Obra Verde S.A.S.

# **3. FORMULACIÓN DEL PROBLEMA**

¿Cómo lograr que la Pasantía se convierta en una herramienta útil para el desarrollo de las competencias profesionales de los estudiantes del Programa de Contaduría Pública?

## <span id="page-17-1"></span>**3.1 PLANTEAMIENTO DEL PROBLEMA**

La contaduría pública como profesión tiene un gran campo de acción, por lo que no es suficiente con abordar y cumplir a cabalidad el contenido del programa; de ahí la importancia de la realización de las pasantías para lograr que el estudiante se enfrente a problemas reales y puedan dar soluciones, esto ayuda a mejorar el desarrollo y la implementación de todas las competencias y aptitudes adquiridos durante la formación como contador público en el campo laboral.

Todo esto con el fin de lograr un mejor afianzamiento de los profesionales a situaciones del común, además, **CONSTRUCTORA EN OBRA VERDE S.A.S** requiere de un gran apoyo profesional; ya que tiene la necesidad de adelantar y estar al día con toda la información contable, depurar cuentas, elaborar declaraciones, procesar los soportes contables, realizar las conciliaciones bancarias. Con el fin de que el estudiante ponga en práctica la teoría a través de la pasantía en la empresa Constructora En Obra Verde S.A.S, de manera que pueda fortalecer sus conocimientos y enfocarse con el entorno económico.

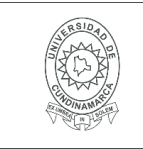

### **4. OBJETIVOS**

### <span id="page-18-1"></span><span id="page-18-0"></span>**4.1 Objetivo General**

Apoyar los procesos Contables y Tributarios de la empresa CONSTRUCTORA EN OBRA VERDE SAS.

## <span id="page-18-2"></span>**4.2 Objetivos Específicos**

- Revisar y elaborar los soportes contables mensuales (recibos de caja, comprobantes de egreso, documentos equivalentes, facturas de venta, nomina).
- Procesar los soportes contables y causaciones a través del software contable (World office).
- Conocer las diferentes responsabilidades tributarias de la compañía; tales como: (Retención en la fuente, Declaración de Renta, ICA., IVA Y FIC)
- Analizar los estados financieros básicos. (Balance general, Estado de resultados).
- Realizar conciliaciones bancarias de las cuentas de la compañía. (Cuenta Bancolombia, y Banco Davivienda.
- Entregar una MATRIZ DE RIESGOS, a la empresa Constructora en Obra Verde S.A.S.

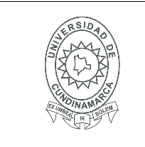

### **5. JUSTIFICACIÓN**

<span id="page-19-0"></span>El desarrollo de la pasantía como opción de grado pretende servir de apoyo en las operaciones realizadas dentro de la empresa en el área contable, además poder obtener en el campo laboral la oportunidad de llevar acabo los conocimientos adquiridos en la universidad, en el área de la contaduría pública; adquiriendo la experiencia necesaria para la ejecución de la profesión; a través de las oportunidades que ofrece la empresa Constructora en Obra Verde S.A.S, del municipio de Fusagasugá.

Además, La empresa requiere de un apoyo en todos los procesos contables y tributarios; con el fin de tener al día toda la información contable a través del software "World Office", y de esta manera poder lograr una mayor efectividad en las actividades de forma que puedan tomar decisiones a tiempo. También pretende buscar el desarrollo de destrezas y habilidades en el campo laboral de la Contaduría Pública.**MARCO REFERENCIAL**

## <span id="page-19-2"></span><span id="page-19-1"></span>**5.1 MARCO CONCEPTUAL**

**Anticipos:** Cantidad correspondiente a una transacción económica o al pago de una deuda o salario que es abonada con anterioridad a la fecha acordada de antemano. (Gestionfinanciera, 2013)

**Conciliación Bancaria**: Es un proceso que permite confrontar y conciliar los valores que la empresa tiene registrados, de una cuenta de ahorros o corriente, con los valores que el banco suministra por medio del extracto bancario (Sunder, 2005).

**Contribución:** Es un [tributo](https://es.wikipedia.org/wiki/Tributo) que debe pagar el contribuyente o beneficiario de una utilidad económica, cuya justificación es la obtención por el [sujeto](https://es.wikipedia.org/wiki/Sujeto_pasivo)  [pasivo](https://es.wikipedia.org/wiki/Sujeto_pasivo)[\(ciudadano](https://es.wikipedia.org/wiki/Ciudadano) receptor) de un beneficio o de un aumento de valor de sus bienes, como consecuencia de la realización de [obras públicas](https://es.wikipedia.org/wiki/Obra_p%C3%BAblica) o del establecimiento o ampliación de [servicios públicos.](https://es.wikipedia.org/wiki/Servicios_p%C3%BAblicos) (bachillerato-sorjuana.blogspot.com.co, 2013)

**CREE:** Es el Impuesto Sobre la Renta para la Equidad creado con la reforma tributaria de 2012 el cual sustituye las contribuciones parafiscales que actualmente realizan todas las empresas que contratan trabajadores. (comunidadcontable.com, 2014).

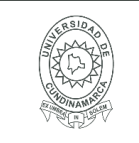

**Impuestos:** Son impuestos las prestaciones en dinero o en especie, exigidas por el Estado en virtud del poder de imperio, a quienes se hallen en las situaciones Consideradas por la ley como hechos imponibles. El impuesto, se fundamenta en la soberanía de la nación, justificado por la necesidad de atender requerimientos de interés social y es, sin duda, el más importante de los tributos que percibe el Estado para el desarrollo de sus fines. (gerencie.com, 2017)

**IVA:** Es un tributo o [impuesto](http://definicion.de/impuesto/) que deben pagar los consumidores al Estado por el uso de un determinado servicio o la adquisición de un bien. (definicion.de/iva, 2017)

**Retención En La Fuente:** no es ningún impuesto, sino que es el simple cobro anticipado de un determinado impuesto que bien puede ser el impuesto de renta, a las ventas o de industria y comercio. (gerencie.com, 2017).

**Matriz De Riesgo:** Es una herramienta de gestión que permite determinar objetivamente cuáles son los riesgos relevantes para la seguridad y salud de una organización. (Prevencionlaboralrimac.com, 2017).

## <span id="page-20-0"></span>**5.2 MARCO HISTÓRICO**

Constructora en obra verde SAS fue constituida por documento privado de asamblea constitutiva del 28 de agosto de 2012, inscrita el 29 de agosto de 2012 bajo el número 01661799 del libro ix, se constituyó la sociedad comercial denominada constructora en obra verde S.A.S. certifica: vigencia: que el término de duración de la sociedad es indefinido certifica: Objeto Social**:** la sociedad tendrá como objeto: **1.** promoción, gestión, urbanización y construcción de viviendas y otros inmuebles, y en desarrollo de los mismos podrá la sociedad ejecutar todos los actos o contratos que fueren convenientes o necesarios para el cabal cumplimiento de su objeto social y que tengan relación directa o indirecta con el objeto mencionado, tales como: formar parte de otras sociedades anónimas o de responsabilidad limitada, la comercialización de bienes muebles o inmuebles propios o de terceros, de materiales e insumos para la construcción, explotación, elaboración y diseño de proyectos urbanísticos y arquitectónicos y todos los actos en relación con el ramo de la arquitectura y la ingeniería en el área de la construcción y otros. **2.** hacer uniones temporales, consorcios o funciones con otras empresas. Su \*\* capital autorizado \*\* valor: \$300, 000,000.00 no. de acciones: 300.00 valor nominal: \$1, 000,000.00 \*\* capital suscrito \*\* valor: \$150, 000,000.00 no. de acciones: 150.00 valor nominal: \$1, 000,000.00 \*\* capital pagado \*\*. (www.ccb.org.co/, 2017)

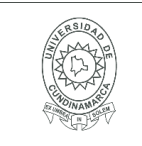

## <span id="page-21-0"></span>**5.3 MARCO GEOGRÁFICO**

Fusagasugá es un [municipio](https://es.wikipedia.org/wiki/Municipios_de_Colombia) colombiano capital de la [provincia del Sumapaz](https://es.wikipedia.org/wiki/Provincia_del_Sumapaz) en el departamento de [Cundinamarca,](https://es.wikipedia.org/wiki/Cundinamarca) es el tercer municipio más poblado del departamento y el cuadragésimo quinto del país. Es conocida como la "Ciudad Jardín de Colombia", su fundación fue el 5 de febrero de 1592.

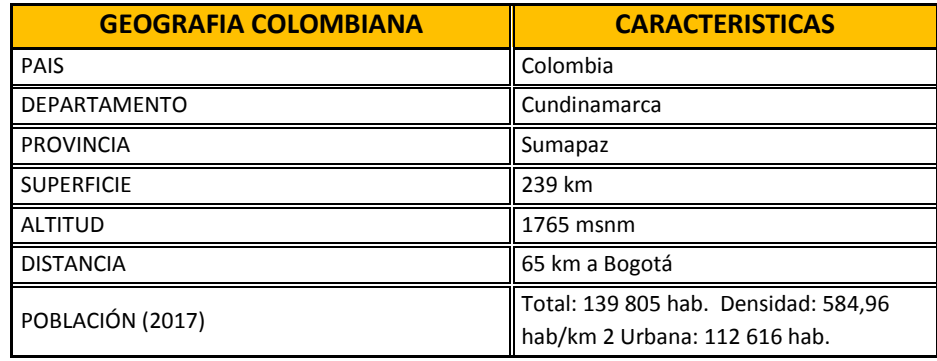

*Tabla 1Datos generales del Municipio Fusagasugá Fuente ((www.ccb.org.co/, 2017))*

# <span id="page-21-2"></span><span id="page-21-1"></span>**5.4 MARCO LEGAL**

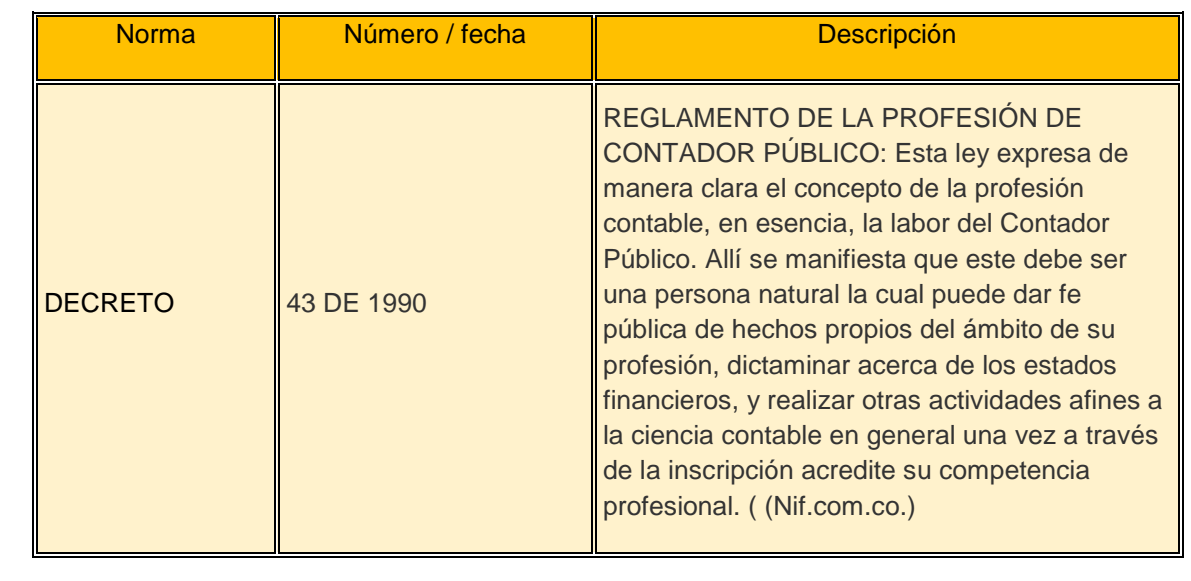

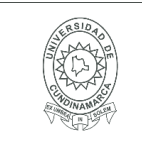

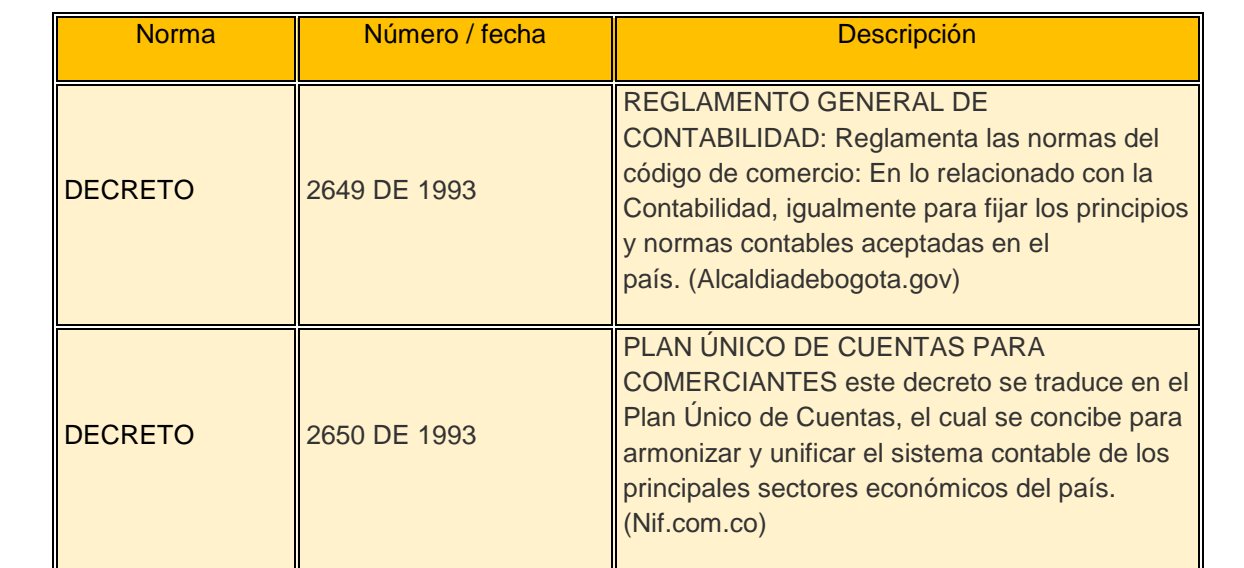

Tabla 2 Normo grama

# <span id="page-22-2"></span><span id="page-22-0"></span>**5.5 MARCO TEÓRICO**

## <span id="page-22-1"></span>**5.5.1 Teoría General De La Contabilidad Financiera**

Analizando a Anthony (2013), la contabilidad o contabilidad financiera o contabilidad general comprende la valuación, registro y presentación de las transacciones; es una clase especial de contabilidad, cuyo objetivo es producir información dirigida a un grupo específico de interesados, aquéllos que no se encuentran involucrados con la administración de las entidades (restricción de diversos interesados) y que debe ser útil para la toma de sus decisiones en relación a las entidades (préstamos, inversiones y rendición de cuentas; restricción de propósito). Precisamente, la contabilidad financiera surge como una disciplina cuyos objetivos son determinar:

a) Quiénes son los usuarios de la información financiera.

b) Para qué utilizan la información financiera

c) El tipo de información financiera que les resulte necesaria;

d) Los requisitos de calidad de esa información financiera

e) Los principios básicos que deben seguir las reglas particulares de contabilidad.

f) Emitir las reglas particulares de contabilidad (o normas).

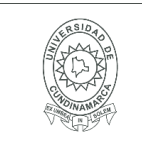

El proceso contable en general requiere precisar qué operaciones de las entidades serán su objeto, cómo deben clasificarse, en qué momento se deben incorporar formalmente en los registros contables, cómo se deben cuantificar, cómo se deben presentar en los estados financieros y, por último, qué revelaciones deben hacerse sobre las operaciones informadas. Las normas de contabilidad financiera deben responder a esas cuestiones subordinando los procedimientos contables a un deber hacer, para lograr información financiera que sea útil para los usuarios. Por lo que se refiere a las operaciones que son objeto de la contabilidad financiera, ésta toma el concepto de transacciones y ciertos eventos identificables y cuantificables que la afectan (restricción de operaciones).

De esta manera, la contabilidad financiera define, con toda claridad, que de todas las operaciones que realiza una entidad son objeto de la contabilidad financiera únicamente sus transacciones y los ciertos eventos económicos identificables y cuantificables que la afectan. El principio de realización define puntualmente a las transacciones**.** (Robert, 2013)

## <span id="page-23-0"></span>**5.5.2 El Proceso Contable**

"El proceso contable surge en la contabilidad como consecuencia de reconocer una serie de funciones o actividades eslabonadas entre sí, que son necesarias para la obtención de información financiera útil y confiable.

Para ello es necesario, inicialmente seleccionar, diseñar e implementar el sistema por medio del cual sea posible tratar los datos, desde que se los obtiene hasta que se los presenta en términos de información acabada.

Dicha fase, la inicial del proceso, constituye la sistematización.

Posteriormente se refiere cuantificar los elementos que intervienen en las transacciones financieras en términos de unidades monetarias, de acuerdo con las reglas de cuantificación contenidas en la teoría contable.

Esta cuantificación constituye una valuación, término del que ha tomado su nombre la segunda etapa del proceso que nos ocupa.

Una vez valuados los datos financieros, es necesario someterlos a un tratamiento por medio de instrumentos específicos, con el fin de captarlos, clasificarlos, registrarlos, calcularlos y sintetizarlos de manera accesible para sus lectores. Esta

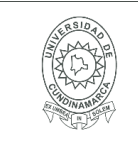

fase del proceso contable recibe nombre de procesamiento.

Como consecuencia de dicho análisis e interpretación se emite una calificación sobre el efecto que las transacciones celebradas por la entidad económica, consignadas en los estados financieros, tuvieron sobre su situación financiera, con el fin de dar a conocer a los responsables de tomar decisiones. A dicha etapa la hemos denominado evaluación.

Finalmente, el proceso se cierra con la fase de información, a través de la cual se comunica a los interesados en la marcha de la entidad económica, la información financiera obtenida como consecuencia de las transacciones celebradas por la entidad" (López, 2012)

Descripción del Proceso Contable.

El proceso contable puede sintetizarse en los siguientes pasos que muestra la ilustración:

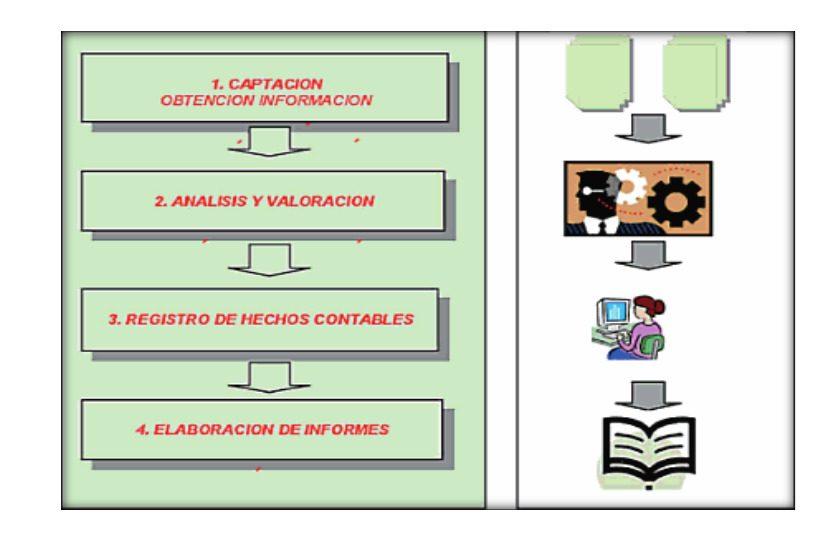

*Figura 1. Descripción del Proceso Contable. Fuente:( Contabilidad financiera I, Escrito por José J. Alcarria Jaime*.)

- "Captación de hechos contables: un hecho contable es cualquier acontecimiento que tiene un efecto, en términos monetarios, sobre una unidad económica. La captación se realiza a través de documentación soporte de acontecimientos producidos o actividades realizadas (tickets, recibos, facturas,

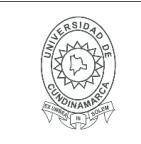

nominas, extractos bancarios, informes, etc.).

El sistema contable debe establecer de forma que se tenga la seguridad de que se captan todos los hechos contables, que no existen acontecimientos que puedan escapar a la detección del sistema, puesto que ello producirá una deficiencia en la información trata y elaborada.

- Análisis y valoración de hechos contables. Consiste en el análisis de los hechos contables y la valoración de lo ocurrido teniendo en cuenta sus repercusiones sobre la unidad económica. Se trata de una fase crítica del proceso en la cual se requiere conocimientos técnicos específicos que se exigen en la profesión contable.

Las dos primeras fases del proceso contable son particularmente importantes y en muchos casos complejas. La labor principal del contable incidirá inicialmente en la fase de diseño de los sistemas de captación de datos y con posterioridad en la valoración de hechos contables conforme estos se vayan produciendo.

Registro de hechos contables. Consiste en la anotación de los hechos contables en los instrumentos de registros adecuados.

La fase de registro de hechos contables suele ser mecánica y repetitiva una vez se ha analizado correctamente el hecho producido. A esta fase también se le denomina teneduría de libros y es la que, erróneamente, suele identificar más a la profesión contable.

- Elaboración de información de síntesis. Consiste en la acumulación de la información registrada y la elaboración de informes de síntesis útiles para la toma de decisiones.

Muchos informes se elaboran de forma rutinaria y están actualmente completamente mecanizados (las aplicaciones informáticas de contabilidad incluyen los diseños con su estructura y contenido y se emiten de forma automática), otros por el contrario precisan de una elaboración específica. (Robert, 2013).

## <span id="page-25-0"></span>**5.5.3 Procedimientos contables y evolución de los sistemas de información.**

Procedimientos contables

Los procedimientos son secuencias o pasos por seguir, en contabilidad son aquellos pasos que se realizan o llevan a cabo para mostrar finalmente la

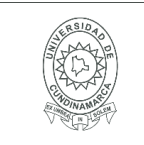

información financiera de una empresa, es decir todos los pasos secuenciales que se llevan a cabo en el manejo de los registros contables para poder obtener los resultados esperados, que son los estados financieros.

Dentro de los procedimientos contables tenemos:

- a) Las cuentas
- b) Los débitos y créditos
- c) Cargos y créditos a las cuentas
- d) Resumen del funcionamiento de los débitos y créditos
- e) Registros de las operaciones
- f) El diario y el mayor
- g) Pases al mayor
- h) Determinación de los saldos de las cuentas
- i) Balanza de comprobación

Otra forma de describir los procedimientos contables de una forma resumida es:

- a) Diarización de las operaciones
- b) Determinación de los saldos de cuentas
- c) Balanza de comprobación
- d) Hojas de trabajo
- e) Estados financieros

(Robert, 2013)

## <span id="page-26-0"></span>**5.6 MARCO METODOLÓGICO**

Tipo de Investigación: Investigación Acción; ya que es una investigación aplicada al desarrollo de las soluciones de los diferentes procesos contables y tributarios que maneja la organización.

Área: Contable, Financiera y Tributaria.

Línea: Organización Contable, Financiera y Tributaria.

Instrumentos: Mediante la acción como herramienta permite al ser humano ponerse en contacto con el mundo exterior e interpretar su realidad dando lugar al desarrollo del sentido común de la mano del conocimiento cultural.

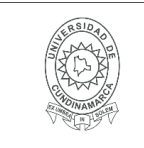

### **6. PRESUPUESTO**

## <span id="page-27-1"></span><span id="page-27-0"></span>**7.1 RECURSOS HUMANOS**

En el desarrollo de la pasantía es fundamental el logro de los objetivos y actividades propuestas por el estudiante, los asesores y la compañía.

A continuación, se encuentra relacionado el personal requerido:

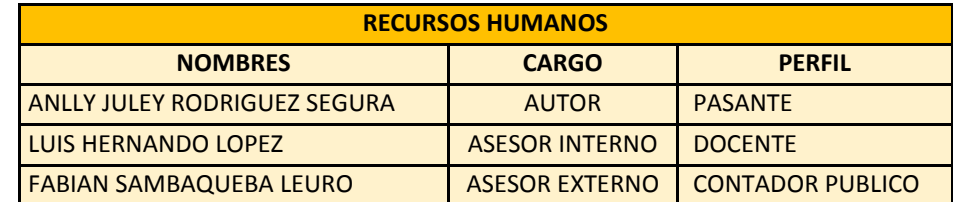

<span id="page-27-4"></span>Tabla 3 *Relación de Recursos Humanos Fuente (Autor propio)*

## <span id="page-27-2"></span>**7.2 RECURSOS MATERIALES**

Viáticos que ofrece la empresa Constructora en obra verde S.A.S

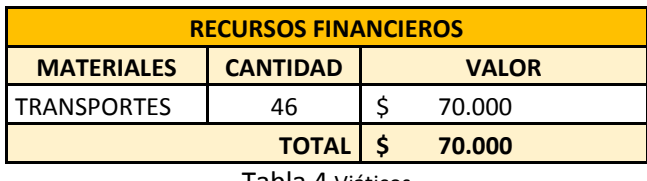

Tabla 4 Viáticos *Fuente (Autor propio)*

## <span id="page-27-5"></span><span id="page-27-3"></span>**7.3 RECURSOS FINANCIEROS**

<span id="page-27-6"></span>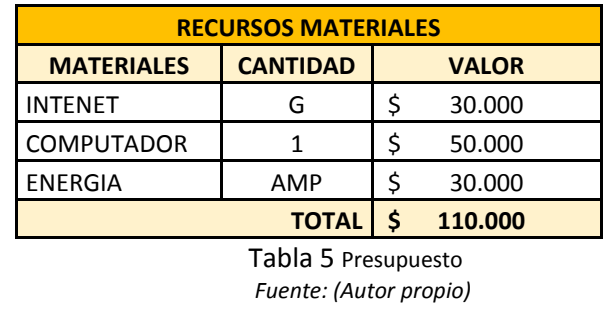

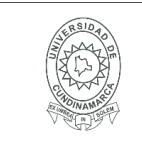

#### **MACROPROCESO DE APOYO CÓDIGO: AAAr113 PROCESO GESTIÓN APOYO ACADÉMICO VERSIÓN: 3 DESCRIPCIÓN, AUTORIZACIÓN Y LICENCIA DEL REPOSITORIO INSTITUCIONAL VIGENCIA: 2017-11-16 PAGINA: 29 de 52**

## **7. ACTIVIDADES REALIZADAS**

<span id="page-28-0"></span>Se realizó el proceso de inducción y capacitación sobre las funciones a desempeñar en la empresa Constructora en Obra Verde S.A.S. (Entrega de papelería por mes y conocimiento de cada uno de los proveedores de la compañía). [Anexo-1.](#page-40-3) Además, se procede a dar la capacitación del software (World Office), para así conocer cómo funciona cada uno de los módulos del programa contable y posteriormente cómo realizar cada movimiento de las cuentas con sus respectivas causaciones[.Anexo-2](#page-40-4)

Luego se lleva a cabo la organización de los soportes contables de compras y gastos realizados en la empresa, donde se selecciona y se depura los documentos suministrados. [Anexo-3.](#page-41-2) Para luego proceder a digitar toda la información contable, en su respectivo software, donde se causa los comprobantes de egresos e ingresos, recibos de caja pertinentes; para finalmente presentar una relación de los ingresos y egresos, IVA generado, auto retención, impuesto al consumo y demás impuestos correspondientes, con el objetivo de establecer una utilidad y una base del valor del impuesto respectivo para dar cumplimiento a los entes de control tributarios. [Anexo-4.](#page-42-2)

Por otro lado, se conoce cada una de las obligaciones tributarias y sus pasos a seguir en cuanto a la elaboración y presentación del respectivo impuesto de acuerdo con su periodo correspondiente. Y entre ellos podemos mencionar los que tiene a cargo la empresa (Retención en la fuente, Auto retención de renta, ICA, Rete ICA, IVA, FIC). [Anexo-5.](#page-43-1)

También se realizaron las conciliaciones bancarias de las siguientes cuentas: cuenta corriente. No.475569996014 del Banco Davivienda – cuenta corriente. No.30737372308 de Bancolombia y Cta. de Ahorros No.30787696330 de Bancolombia. [Anexo-6.](#page-47-2)

Durante la pasantia se pudo evidenciar factores importantes para la elaboracion de una matriz de riesgos como valor agregado para la empresa .

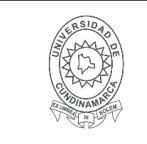

## **8. RESULTADOS OBTENIDOS (OBJETIVOS CUMPLIDOS)**

<span id="page-29-0"></span>Al finalizar este proceso de pasantía se evidencia que se cumplieron en su totalidad todos los objetivos planteados inicialmente en el cronograma de actividades, dando como resultado la entrega de las siguientes labores a la empresa.

Se analizaron los estados financieros básicos, y cada una de las responsabilidades tributarias de la compañía, teniendo en cuenta cada procedimiento según el caso. También se realiza las conciliaciones bancarias de la Constructora con el fin de comparar los saldos de los libros con los extractos bancarios.

Además, se hace entrega de una Matriz de Riesgos, la cual pretende determinar el nivel de vulnerabilidad de los procedimientos del control contable de la empresa Constructora en obra Verde S.A.S, con el fin de garantizar mayor efectividad y cumplimiento en los objetivos de la compañía.

## <span id="page-29-1"></span>**9. VALOR AGREGADO**

Realizar una Matriz de riesgos, la cual pueda determinar cada nivel de vulnerabilidad de los procedimientos del control contable de la empresa Constructora en obra Verde S.A.S, con el fin de garantizar mayor efectividad y cumplimiento en los objetivos de la compañía. Plasmando unos parámetros de acuerdo con las falencias encontradas en el área contable.

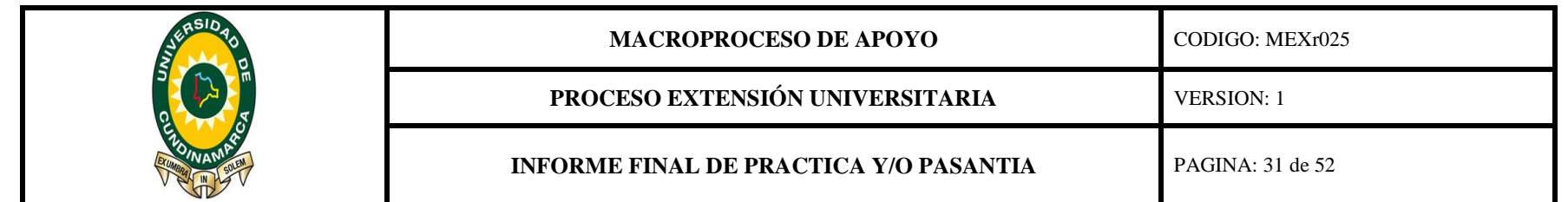

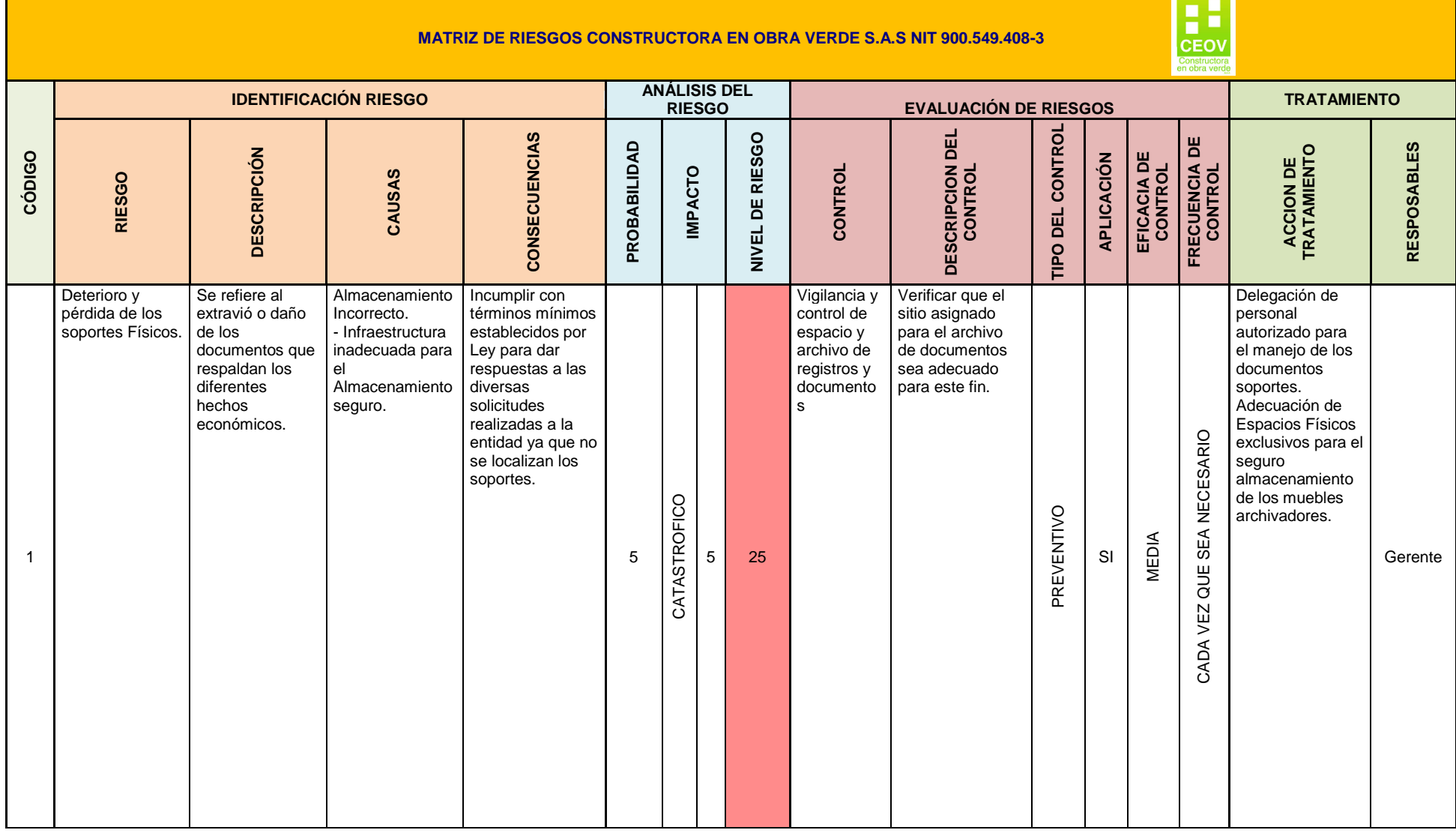

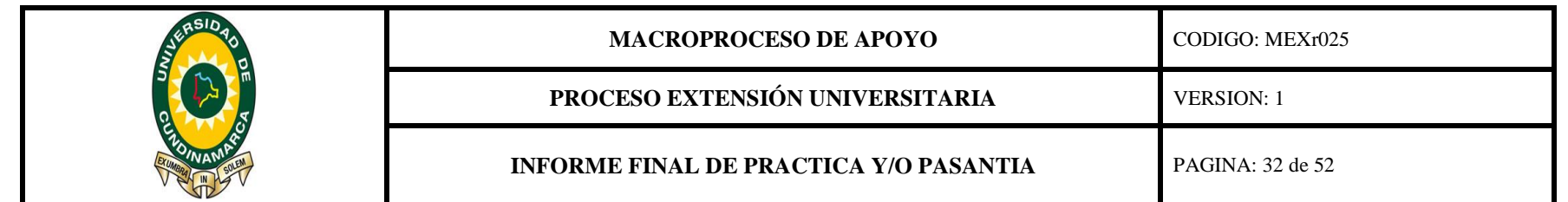

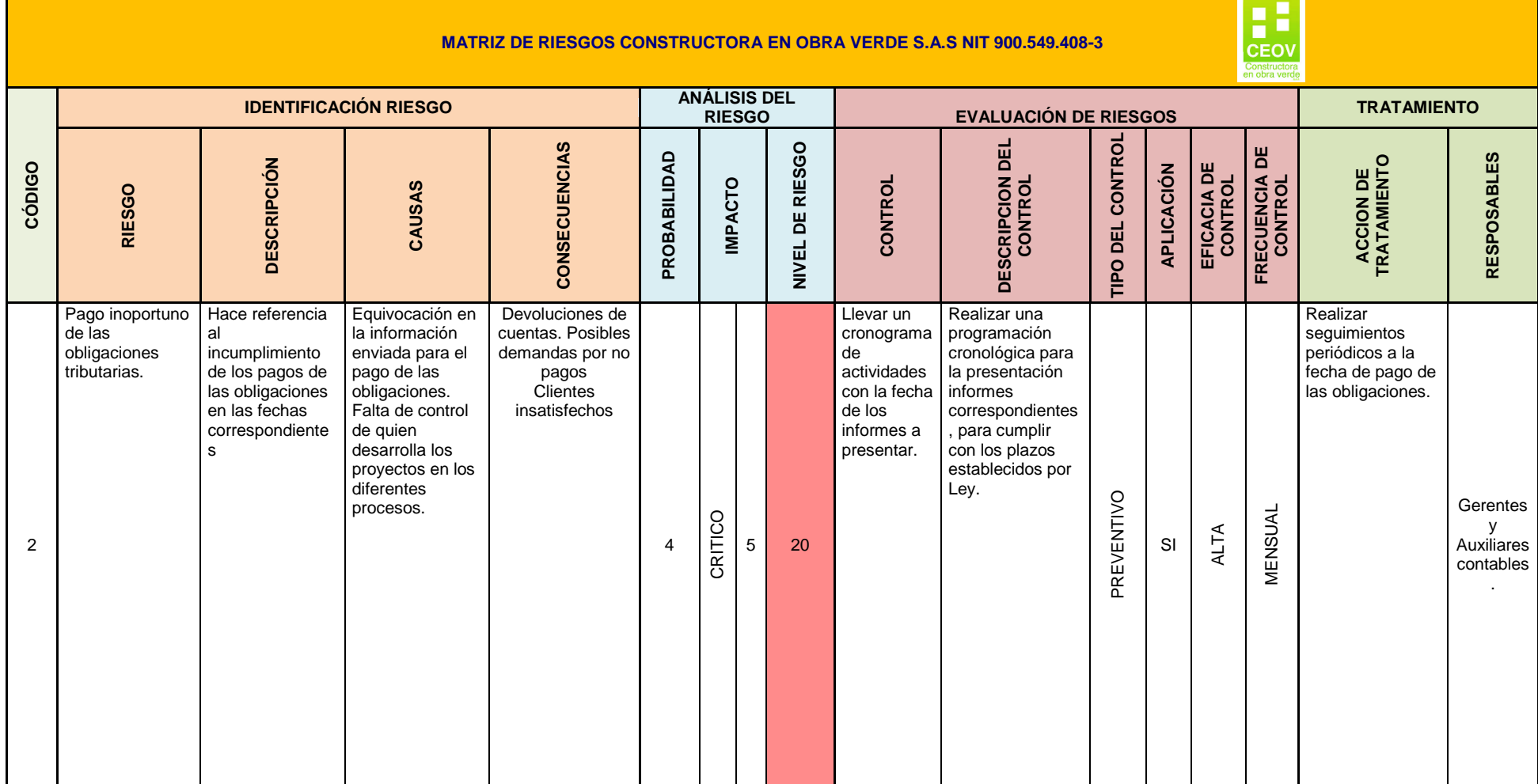

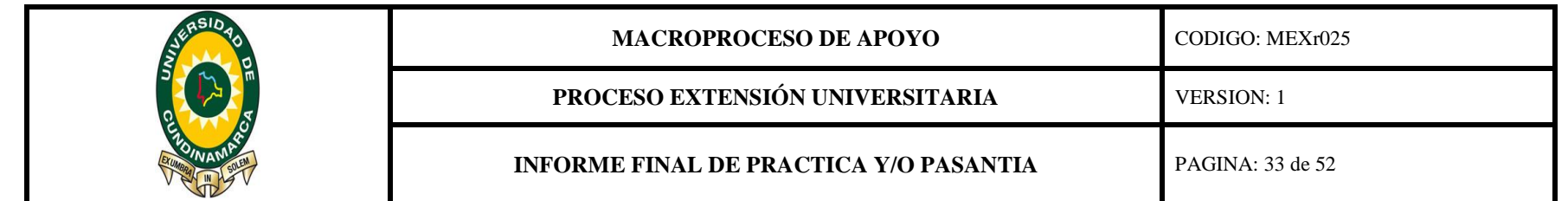

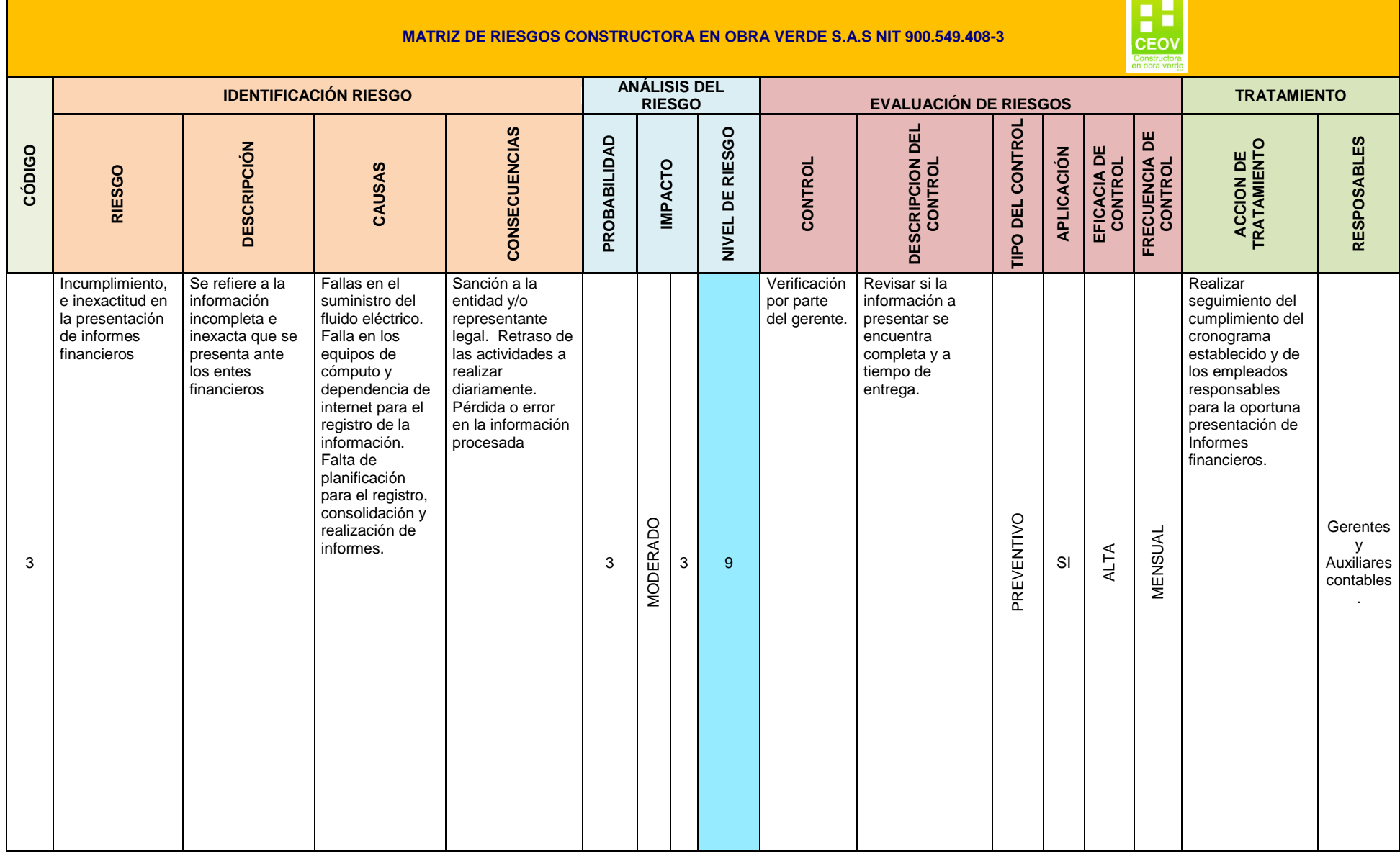

![](_page_33_Picture_321.jpeg)

![](_page_33_Picture_322.jpeg)

![](_page_34_Picture_297.jpeg)

![](_page_34_Picture_298.jpeg)

<span id="page-34-0"></span>*Tabla 6 matriz de riesgos CEOV. Fuente (Autor Propio)*

![](_page_35_Picture_0.jpeg)

![](_page_35_Picture_315.jpeg)

#### **PROCESO EXTENSIÓN UNIVERSITARIA** VERSION: 1

**CODIGO: MEXr025** 

**INFORME FINAL DE PRACTICA Y/O PASANTIA** PAGINA: 36 de 52

![](_page_35_Picture_316.jpeg)

*Tabla 7 clasificación de la probabilidad de riesgo Fuente (autor propio).*

<span id="page-35-0"></span>![](_page_35_Picture_317.jpeg)

*Tabla 8 clasificación de los impactos de riesgo Fuente (autor propio).*

<span id="page-35-1"></span>![](_page_35_Picture_318.jpeg)

<span id="page-35-2"></span>*Tabla 9 evaluación clasificación de la probabilidad de riesgo Fuente (autor propio).*

Diagonal 18 No. 20-29 Fusagasugá – Cundinamarca Teléfono (091) 8281483 Línea Gratuita 018000976000 www.ucundinamarca.edu.co E-mail: info@ucundinamarca.edu.co NIT: 890.680.062-2

![](_page_36_Picture_137.jpeg)

![](_page_36_Picture_138.jpeg)

*Tabla 10 nivel de riesgo Fuente (autor propio*

## <span id="page-36-1"></span><span id="page-36-0"></span>**10.1. ESTRATEGIAS**

Mediante la matriz de riesgos se evidencio varios factores cruciales, como el pago inoportuno de las responsabilidades tributarias, para solucionar este problema se establece un control de seguimiento periódico no superior a seis (6) meses, de las del cumplimiento de las responsabilidades tributarias de la empresa Constructora en Obra Verde S.A.S, todo esto con el fin de minimizar riesgos, evitar sanciones y poder darle mayor seguridad a los procesos que lleva a cabo la empresa para mejorar su funcionamiento.

Se evidencia de igual manera un manejo poco responsable de los soportes contables por lo que se presenta constantemente pérdida y deterioro de los mismos, esto conlleva a la falta de respaldo de la contabilidad de la empresa. Para contrarrestar este problema se realiza una clasificación y digitalización de la información análoga existente con el propósito de tener todos los soportes posibles de los movimientos contables y tributarios de la empresa Constructora en Obra Verde S.A.S en el programa contable.

El mal manejo de los soportes contables mencionado anteriormente desemboca en un atraso de la información digital, esto causa retardos en los procesos de reporte ante las diferentes entidades de control, como solución a esta problemática, se sugiere mantener actualizado el archivo físico y digital para poder

Diagonal 18 No. 20-29 Fusagasugá – Cundinamarca Teléfono (091) 8281483 Línea Gratuita 018000976000 www.ucundinamarca.edu.co E-mail: info@ucundinamarca.edu.co NIT: 890.680.062-2

![](_page_37_Picture_135.jpeg)

cumplir con las necesidades particulares de la empresa Constructora en Obra Verde S.A.S, y poder de esta manera estar al día con las responsabilidades tributarias.

Actualizar de manera regular la matriz de riesgos existente, debido a que la empresa Constructora en Obra Verde S.A.S está constantemente en proceso de desarrollo y cambio; para determinar qué factores afectan y de qué manera se pueden afrontar, mediante el seguimiento y evaluación de los controles de riesgo, con el objetivo de eliminarlos o minimizarlos.

## <span id="page-37-0"></span>**10. IMPACTO ALCANZADOS CON EL DESARROLLO DE LA PASANTÍA**

## <span id="page-37-1"></span>**10.1 IMPACTO SOCIAL**

El proceso de la pasantía permite reflexionar en cuanto a los compromisos que tiene la contaduría pública como profesión, puesto que su responsabilidad social está relacionada directamente con las obligaciones tributarias, obligaciones que generan recursos para el estado los cuales benefician directa o indirectamente a la sociedad

Partiendo del principio ético que toda profesión implica dedicación, consulta, capacitación permanente, credibilidad y sobre todo apropiarse de sus ideales haciendo que estos sean parte de su ser, con ideas ciertas, maneras, concepciones y prácticas que caracterizan al contador público como profesional al servicio de la humanidad.

## <span id="page-37-2"></span>**10.2 IMPACTO ECONÓMICO**

El haber realizado la pasantía como opción de grado, en la actualidad no representa ningún beneficio o retribución económico para el pasante, sin embargo, a largo plazo se verá su contribución a la adquisición de experiencia la cual ayudará al futuro contador público a tener mejores remuneraciones superiores a los establecido por el ministerio del trabajo (SMMLV), debido a la experiencia adquirida durante la vida profesional incluyendo la pasantía realizada.

![](_page_38_Picture_140.jpeg)

### <span id="page-38-0"></span>**10.3 IMPACTO AMBIENTAL**

Mediante la pasantía se puede observar que el profesional tiene grandes responsabilidades de acuerdo con sus principios éticos y morales, los cuales demuestran que el contador como encargo de dar fe pública debe ayudar el cuidado del medio ambiente y el prestigio de las organizaciones, mediante soluciones acordes a sus habilidades dentro de su profesión.

### **11. CONCLUSIONES**

<span id="page-38-1"></span>Teniendo en cuenta los objetivos propuestos en la empresa Constructora en Obra Verde S.A.S, durante el desarrollo de la pasantía se logró apoyar todos los procesos contables y tributarios, tales como fue el ingreso de información en el software contable "World Office", la elaboración de las conciliaciones bancarias de las cuentas de la compañía, el análisis e interpretación de los estados financieros como parte fundamental del contador público.

Por otro lado, se evidenció la importancia en el cumplimiento de las obligaciones y lineamientos que tiene que cumplir la empresa ante la DIAN, en este caso con la presentación de los impuestos, evidenciando el control y la organización que debe tener la empresa en el manejo de las operaciones contables con terceros, para responder ante esta entidad de manera oportuna, correcta y detallada.

Es necesario tener en cuenta la utilización de las herramientas contables como lo son los estados financieros, que por medio de sus cifras e interpretaciones permiten identificar la estabilidad financiera de la empresa, además funciona como guía en el momento de tomar decisiones acertadas y sólidas, que sirven de ayuda para prevenir y mejorar lo que posiblemente esté afectando el crecimiento financiero en la empresa.

De igual forma se revisó los posibles riesgos que tienen los procesos contables, mediante una matriz de riesgos, brindando un planteamiento de mejora a la estructura organizacional que maneja la empresa para su mejoramiento interno.

Además el trabajo de grado mediante la modalidad de pasantía nos permite llevar acabo la práctica de todos los conocimiento adquiridos durante el proceso formativo en la universidad de Cundinamarca, lo cual se considera que es una

![](_page_39_Picture_139.jpeg)

gran oportunidad ya que dentro de la temática no nos ofrecen la posibilidad de adquirir mayor experiencia, también nos permite conocer el entorno laboral y la realidad fuera de las aulas, la pasantía permite tener mayor seguridad respecto a las áreas contables, mediante el manejo del software contable "World Office", el ingreso a la plataforma de la DIAN e interactuar con todos sus componentes, todo esto como factor de ayuda al crecimiento profesional.

## **12.OBSERVACIONES Y RECOMENDACIONES**

<span id="page-39-0"></span>De acuerdo en el proceso de la pasantía se puede evidenciar que la información contable no se está tratando de manera inmediata, lo cual genera represamiento de la información y demás actividades contables; desde una postura crítica como profesional se recomienda conservar la clasificación y procesamiento de los documentos correspondientes de la entidad al día, organizando el archivo análogo y digital, con la finalidad de realizar los procedimientos contables y tributarios a tiempo con el fin de que la empresa pueda tomar decisiones acertadas.

La contabilidad es una ciencia, la cual se encuentra en constante cambio y de acuerdo a la normatividad vigente todas las entidades que pertenecen al grupo 2 están en la obligación de llevar la contabilidad bajo las normas NIIF, pero en la empresa Constructora en Obra Verde S.A.S se observa que no se está aplicando la norma, también se recomienda mantener actualizado el software, y llevar a cabo el proceso de convergencia bajo las normas vigentes para poder cumplir con las necesidades particulares de la empresa, y de esta manera agilizar los procesos y reportes ante las entidades de control tributario.

La matriz de riesgos permite determinar el nivel de amenazas que se encuentran en los procedimientos del control contable de la empresa Constructora en obra Verde S.A.S por tal razón se solicita actualizar habitualmente, ya que continuamente estamos en proceso de desarrollo y de cambios; y esta nos ayuda a determinar qué factores nos afectan y cómo podemos afrontarlos, mediante el seguimiento y evaluación de los controles de riesgo con el objetivo de eliminarlos o minimizarlos.

![](_page_40_Picture_0.jpeg)

### <span id="page-40-0"></span>**13. ANEXOS-EVIDENCIAS**

<span id="page-40-3"></span>Anexo 1. Inducción.

![](_page_40_Picture_3.jpeg)

*Imagen 1 Inducciòn Del Software "World Office" FUENTE. Autor propio*

<span id="page-40-4"></span><span id="page-40-1"></span>Anexo 2. Capacitación del software (World Office)

![](_page_40_Picture_6.jpeg)

<span id="page-40-2"></span>*Imagen 2 Digitación de la información Software "World Office" FUENTE. Autor propio*

Diagonal 18 No. 20-29 Fusagasugá – Cundinamarca Teléfono (091) 8281483 Línea Gratuita 018000976000 www.ucundinamarca.edu.co E-mail: info@ucundinamarca.edu.co NIT: 890.680.062-2

![](_page_41_Picture_62.jpeg)

### <span id="page-41-2"></span>Anexo 3. Organización de los soportes contables

![](_page_41_Picture_63.jpeg)

#### *Imagen 3 soporte de recibo de caja FUENTE. Autor propio*

<span id="page-41-0"></span>![](_page_41_Picture_64.jpeg)

#### *Imagen 4 comprobante de egreso FUENTE. Autor propio*

<span id="page-41-1"></span>Diagonal 18 No. 20-29 Fusagasugá – Cundinamarca Teléfono (091) 8281483 Línea Gratuita 018000976000 www.ucundinamarca.edu.co E-mail: info@ucundinamarca.edu.co NIT: 890.680.062-2

![](_page_42_Picture_63.jpeg)

Anexo 4. Digitación de la información.

<span id="page-42-2"></span>![](_page_42_Picture_2.jpeg)

*Imagen 5 Digitación de la información Software "World Office" FUENTE. Autor propio*

<span id="page-42-0"></span>![](_page_42_Picture_4.jpeg)

<span id="page-42-1"></span>*Imagen 6 Digitación de la información Software "World Office" FUENTE. Autor propio*

Diagonal 18 No. 20-29 Fusagasugá – Cundinamarca Teléfono (091) 8281483 Línea Gratuita 018000976000 www.ucundinamarca.edu.co E-mail: info@ucundinamarca.edu.co NIT: 890.680.062-2

![](_page_43_Picture_52.jpeg)

Anexo 5. Responsabilidades tributarias de la empresa.

<span id="page-43-1"></span>![](_page_43_Picture_53.jpeg)

*Imagen 7 Responsabilidad tributaria FIC FUENTE. Autor propio*

<span id="page-43-0"></span>Diagonal 18 No. 20-29 Fusagasugá – Cundinamarca Teléfono (091) 8281483 Línea Gratuita 018000976000 www.ucundinamarca.edu.co E-mail: info@ucundinamarca.edu.co NIT: 890.680.062-2

![](_page_44_Picture_255.jpeg)

![](_page_44_Figure_1.jpeg)

<span id="page-44-0"></span>*Imagen 8 Declaración del impuesto sobre las ventas (IVA) FUENTE. Autor propio*

Diagonal 18 No. 20-29 Fusagasugá – Cundinamarca Teléfono (091) 8281483 Línea Gratuita 018000976000 www.ucundinamarca.edu.co E-mail: info@ucundinamarca.edu.co NIT: 890.680.062-2

![](_page_45_Picture_0.jpeg)

![](_page_45_Picture_62.jpeg)

**PROCESO EXTENSIÓN UNIVERSITARIA** VERSION: 1

**MUNICIPIO DE FUSAGASUGÁ** 

**CODIGO: MEXr025** 

**INFORME FINAL DE PRACTICA Y/O PASANTIA** PAGINA: 46 de 52

DECLARACIÓN DE RETENCIÓN DEL IMPUESTO

![](_page_45_Picture_63.jpeg)

*Imagen 9 Responsabilidad tributaria Rete ICA FUENTE. Autor propio*

<span id="page-45-0"></span>Diagonal 18 No. 20-29 Fusagasugá – Cundinamarca Teléfono (091) 8281483 Línea Gratuita 018000976000 www.ucundinamarca.edu.co E-mail: info@ucundinamarca.edu.co NIT: 890.680.062-2

![](_page_46_Picture_211.jpeg)

![](_page_46_Picture_1.jpeg)

*Imagen 10 Retención en la fuente FUENTE. Autor propio*

<span id="page-46-0"></span>Diagonal 18 No. 20-29 Fusagasugá – Cundinamarca Teléfono (091) 8281483 Línea Gratuita 018000976000 www.ucundinamarca.edu.co E-mail: info@ucundinamarca.edu.co NIT: 890.680.062-2

![](_page_47_Picture_64.jpeg)

**Anexo 6**. Conciliaciones Bancarias.

<span id="page-47-2"></span>

| Complementos<br><b>Herramientas</b><br>Búsqueda de documentos<br>目<br>Eal<br><b>PANEL PRINCIPAL</b><br>Comprobante de Egreso<br>₽<br>Nota de Contabilidad |                                                                                                    |                                                                                                    |                      |                                                      |                              |  |                                                         |                              |                   |                               |                          |
|----------------------------------------------------------------------------------------------------|----------------------------------------------------------------------------------------------------|----------------------------------------------------------------------------------------------------|----------------------|------------------------------------------------------|------------------------------|--|---------------------------------------------------------|------------------------------|-------------------|-------------------------------|--------------------------|
| $\overline{\phantom{a}}$                                                                                                    | ⊡<br>Ver Video                                                                                              |                                                                                                    |                      |                                                      |                              |  | <b>Nota de Contabilidad</b><br>$\overline{\phantom{a}}$ |                              | ۰                 | 22                            |                          |
|                                                                                                    | <b>EMPRESA CONSTRUCTORA EN OBRA VERDE SAS</b><br><b>FECHA</b><br>25-sep-17<br>BANCOLOMBIA<br><b>TERCERO</b> | ANLLY JULEY RODRIGUEZ S<br><b>ELABORADO POR</b><br>$\overline{\phantom{0}}$<br><b>SUCURSAL</b><br><b>DIRECCION</b><br>$\overline{\phantom{a}}$<br>$\overline{\phantom{a}}$<br>$\overline{\phantom{a}}$ |                      |                                                      |                              |  |                                                         |                              |                   |                               |                          |
|                                                                                                    | CONCILIACION BANCARIA MES CTA.CTE.<br><b>CONCEPTO</b>                                                       | <b>CLASIF</b><br><b>TELEFONO</b><br><b>CIUDAD</b><br>$\Delta$<br>$\overline{\phantom{a}}$<br>Verificado  <br>$\overline{\phantom{a}}$<br>Ajuste Vac. Anulado<br>Mas Datos $\rightarrow$                |                      |                                                      |                              |  |                                                         |                              |                   |                               |                          |
|                                                                                                    | <b>AAA-123</b>                                                                                              |                                                                                                    |                      |                                                      |                              |  |                                                         |                              |                   |                               |                          |
|                                                                                                    | <b>Cuentas</b><br>Concepto                                                                                  | <b>Cheque</b><br><b>Tercero</b>                                                                                                    | <b>Débito</b>        | Crédito                                              | <b>C.Costos Abona A %Ret</b> |  | <b>Base ret.</b>                                        | <b>Vence</b>                 | <b>GMF</b> Caja M | Liq.<br>Imp.                  | <b>Clasif</b>            |
|                                                                                                    | S30508 GRAV. 4X1000 JUL/01                                                                                  | <b>BANCOLOMBIA</b><br>$\overline{\phantom{a}}$                                                                                                    | 1.600                | $\bullet$                                            | $\overline{\phantom{a}}$     |  |                                                         | 31-jul-16                    | $\Box$<br>с       | □<br>۰                        | $\overline{\phantom{a}}$ |
|                                                                                                    | 530508 GRAV. 4X1000 JUL/05                                                                                  | <b>BANCOLOMBIA</b><br>$\overline{\phantom{a}}$                                                                                                    | 50.589               | $\bullet$                                            | $\overline{\phantom{a}}$     |  |                                                         | 31-jul-16                    | П<br>г            | □<br>$\overline{\phantom{a}}$ | $\overline{\phantom{a}}$ |
|                                                                                                    | 530508 GRAV. 4X1000 JUL/06                                                                                  | <b>BANCOLOMBIA</b><br>$\overline{\phantom{a}}$                                                                                                    | 28878                | $\bullet$                                            | $\overline{\phantom{a}}$     |  |                                                         | 31-jul-16                    | П<br>П            | г<br>$\overline{\phantom{a}}$ | $\overline{\phantom{a}}$ |
|                                                                                                    | 530508 GRAV. 4X1000 JUL/07                                                                                  | <b>BANCOLOMBIA</b><br>$\cdot$                                                                                                    | 2.955                | $\mathbf{0}$                                         | $\blacktriangledown$         |  |                                                         | $31$ -jul-16                 | $\Box$<br>П       | □<br>$\overline{\phantom{a}}$ | $\overline{\phantom{a}}$ |
|                                                                                                    | 530508 GRAV. 4X1000 JUL/08                                                                                  | <b>BANCOLOMBIA</b><br>$\ddot{}$                                                                                                    | 55.139               | $\mathbf{0}$                                         | $\overline{\phantom{a}}$     |  |                                                         | $31$ -jul-16                 | $\Box$<br>П       | П<br>$\cdot$                  | $\blacktriangledown$     |
|                                                                                                    | 530508 GRAV. 4X1000 JUL/09                                                                                  | <b>BANCOLOMBIA</b><br>$\overline{\phantom{a}}$                                                                                                    | 47                   | $\mathbf{0}$                                         | $\cdot$                      |  |                                                         | $31$ -jul-16                 | $\Box$<br>п       | □<br>۰                        | $\overline{\phantom{a}}$ |
|                                                                                                    | 530508 GRAV. 4X1000 JUL/11                                                                                  | <b>BANCOLOMBIA</b><br>$\overline{\phantom{0}}$                                                                                                    | 3.753                | $\mathbf{0}$                                         | $\cdot$                      |  |                                                         | 31-jul-16                    | $\Box$<br>П       | □<br>$\overline{\phantom{a}}$ | $\overline{\phantom{a}}$ |
|                                                                                                    | 530508 GRAV. - 4X1000 JUL/13                                                                                | <b>BANCOLOMBIA</b><br>$\cdot$                                                                                                    | 20,000               | $\bullet$                                            | $\cdot$                      |  |                                                         | 31-jul-16                    | г<br>П            | □<br>$\overline{\phantom{a}}$ | $\overline{\phantom{a}}$ |
|                                                                                                    | 530508 GRAV 4X1000 JUL/14                                                                                   | <b>BANCOLOMBIA</b><br>$\ddot{\phantom{0}}$                                                                                                    | 34.204               | $\bullet$                                            | $\overline{\phantom{a}}$     |  |                                                         | 31-jul-16                    | П<br>Е            | □<br>$\overline{\phantom{a}}$ | $\overline{\phantom{a}}$ |
|                                                                                                    | 530508 GRAV. 4X1000 JUL/15                                                                                  | <b>BANCOLOMBIA</b><br>$\overline{\phantom{a}}$                                                                                                    | 31.280               | $\bullet$                                            | $\cdot$                      |  |                                                         | 31-jul-16                    | П<br>г            | □<br>$\overline{\phantom{a}}$ | $\overline{\phantom{a}}$ |
|                                                                                                    | 530508 GRAV. - 4X1000 JUL/18                                                                                | <b>BANCOLOMBIA</b><br>$\cdot$                                                                                                    | 2.955                | $\mathbf{0}$                                         | $\overline{\phantom{a}}$     |  |                                                         | $31$ -jul-16                 | $\Box$<br>П       | П<br>$\overline{\phantom{a}}$ | $\overline{\phantom{a}}$ |
|                                                                                                    | 530508 GRAV. 4X1000 JUL/22                                                                                  | <b>BANCOLOMBIA</b><br>$\ddot{}$                                                                                                    | 53 048               | $\mathbf{0}$                                         | $\cdot$                      |  |                                                         | $31$ -jul-16                 | $\Box$<br>п       | П<br>$\cdot$                  | $\overline{\phantom{a}}$ |
|                                                                                                    | 530508 GRAV. 4X1000 JUL/25                                                                                  | <b>BANCOLOMBIA</b><br>٠                                                                                                    | 1.901                | $\mathbf{0}$                                         | ٠                            |  |                                                         | $31$ -jul-16                 | П<br>п            | Г<br>۰                        | $\overline{\phantom{a}}$ |
|                                                                                                    | 530508 GRAV - 4X1000 1111 /27                                                                               | RANCOLOMBIA                                                                                                    | <b>264</b>           | $\mathbf{a}$                                         |                              |  |                                                         | 31-iul-16                    | $\Box$            | $\overline{ }$                |                          |
|                                                                                                    | <b>Buscar</b><br><b>Imprimir</b> Eliminar<br><b>Diseñar</b>                                                 | Imp.Bancario Imp. Bancario<br><b>Diferencia</b><br>Amortizar<br><b>Diferidos</b><br>Informe<br>en Cambio<br>Generar                                                                                    |                      | Copiar<br>Doc. General<br>Anular<br><b>Documento</b> |                              |  |                                                         | <b>TOTALES</b><br>30.855.523 |                   | 30.855.523                    |                          |
|                                                                                                    | <b>DIFERENCIA</b><br>$\bf{0}$<br><b>Aiustes Menores</b><br>de Cartera                                       |                                                                                                    |                      |                                                      |                              |  |                                                         |                              |                   |                               |                          |
|                                                                                                    |                                                                                                    | Buscar                                                                                                    | $\blacktriangleleft$ |                                                      |                              |  |                                                         |                              |                   |                               |                          |

*Imagen 11 Conciliación bancaria (Bancolombia) Software "World Office" FUENTE. Autor propio*

<span id="page-47-0"></span>![](_page_47_Picture_65.jpeg)

<span id="page-47-1"></span>*Imagen 12 Conciliación bancaria (Banco Davivienda) Software "World Office" FUENTE. Autor propio*

> Diagonal 18 No. 20-29 Fusagasugá – Cundinamarca Teléfono (091) 8281483 Línea Gratuita 018000976000 www.ucundinamarca.edu.co E-mail: info@ucundinamarca.edu.co NIT: 890.680.062-2

![](_page_48_Picture_117.jpeg)

## **DESCRIPCIÓN BIBLIOGRÁFICA**

## <span id="page-48-0"></span>**1. Tipo De Documento**

Informe De Pasantía

## **2. Título Del Trabajo**

Apoyo en los procesos contables y tributarios de la empresa CONSTRUCTORA EN OBRA VERDE S.A.S.

## **3. Autor**

Anlly Juley Rodríguez Segura

## **4. Programa Académico**

Contaduría publica

### **5. Páginas**

Páginas (45)

**6. Anexos**

6

**7. Año** 

2017

<span id="page-49-0"></span>![](_page_49_Picture_69.jpeg)

## **EVALUACIÓN Y APROBACIÓN**

![](_page_49_Picture_2.jpeg)

Firma Asesor Interno Nombre Asesor Interno: Luis Hernando López Vargas

Firma Asesor Externo Nombre Asesor Externo: Fabián David Simbaqueva Leuro

![](_page_49_Picture_5.jpeg)

Vo. Bo director(a) Extensión Universitaria Nombre director(a): Yanira Patricia Barrera Ávila

> Diagonal 18 No. 20-29 Fusagasugá – Cundinamarca Teléfono (091) 8281483 Línea Gratuita 018000976000 www.ucundinamarca.edu.co E-mail: info@ucundinamarca.edu.co NIT: 890.680.062-2

![](_page_50_Picture_158.jpeg)

## **15. BIBLIOGRAFÍA**

<span id="page-50-0"></span> $(s.f.).$ 

- (1963). *Decreto 1109* .
- (1990 articulo 1). *Ley 43*.
- Alcaldiadebogota.gov, 2. (s.f.).
- archivo\_pdf. (s.f.). Obtenido de mineducacion.gov.co.
- bachillerato-sor-juana.blogspot.com.co. (2013).
- BIBLIOTECA ITSON. (s.f.). *http://biblioteca.itson.mx*. Obtenido de http://biblioteca.itson.mx: http://biblioteca.itson.mx/oa/formacion\_profesores/oa1/ConstruccionCompet encias/c6.htm

blogspot.com.co. (s.f.). *mapa-de-colombia*.

cifrasestadisticas. (s.f.). *tributaria-3-uco-grupo5*.

comunidadcontable.com. (2014). *comunidadcontable.com.*

Córdoba, A. (2011 ). *Valores éticos: La posibilidad de lo imposible.* ESIC.

*definicion.de*. (s.f.). Obtenido de definicion.de/?s=Fe+p%C3%BAblica.

definicion.de/iva. (2017).

- *Diccionario crítico etimológico castellano e hispano.* (s.f.). Obtenido de Corominas, Joan.
- gerencie. (s.f.). *gerencie*. Obtenido de sancion-al-contador-publico-por-inexactituden-datos-contables.
- Gerencie.com. (12 de junio de 2010). *http://www.gerencie.com*. Obtenido de http://www.gerencie.com: http://www.gerencie.com/clasificacion-de-losimpuestos.html
- Gerencie.com. (13 de junio de 2010). *http://www.gerencie.com*. Obtenido de http://www.gerencie.com: http://www.gerencie.com/cierre-contable.html

![](_page_51_Picture_151.jpeg)

gerencie.com. (2017).

gerencie.com. (2017).

Gestionfinanciera, 2. (2013).

gestiopolis. (s.f.). *codigo-etica-profesional-contador-publico*.

Grimaldos, R. B. (agosto de 2014). Corrupción administrativa y otras:.

*http://definicion.de/?s=Fe+p%C3%BAblica*. (s.f.). Obtenido de http://definicion.de.

junta-central-de-contadores. (s.f.). *ley-43-1990*. Obtenido de nif.

Ley 145. (1960).

López, E. (2012). *contabilidad de capital.*

Morales, E. G. (febrero de 2012). La ética y el Funcionario Público.

Nif.com.co, 2. (s.f.).

Nif.com.co. (s.f.). *DECRETO 43/1990.*

- patriciareyesierra. (s.f.). *es.slideshare.net*. Obtenido de las-sancionesdisciplnarias-del-contador-pblico-cancelacion.
- patriciareyesierra. (s.f.). *slodeshare.net*. Obtenido de sanciones diciplinarias del contador publico.

Prevencionlaboralrimac.com. (2017). *Prevencionlaboralrimac.com.*

Robert, A. (2013). *La contabilidad en la administración de empresas.* Ciudad de Mexico: Hispano América.

Sebastián, J. (noviembre de 2004). *La Ética del Contador Público*.

Sunder, S. (junio de 2005). Teoría de la contabilidad y el control. *Teoría de la contabilidad y el control*.

www.ccb.org.co/. (2017).

www.ccb.org.co/. (2017).